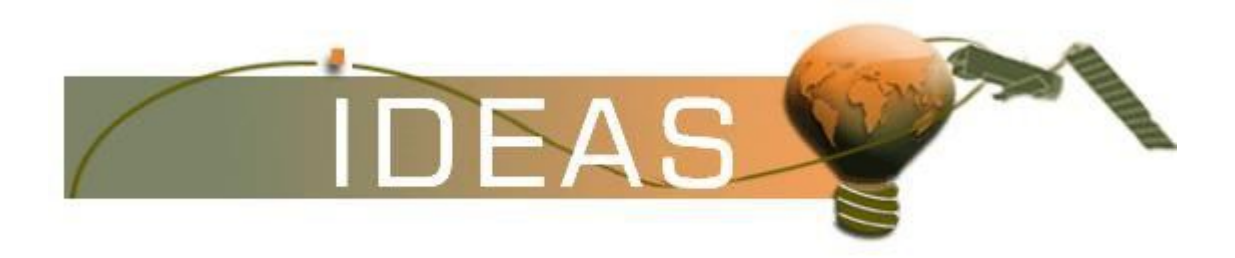

Analysis from **09-APR-2012 00:00:00** to **09-APR-2012 23:59:59**. Page generated on **10-APR-2012 06:31:11**. View log file: ASAR\_Daily\_Report\_20120410\_0631.log. For any anomalies please contact emma.hatton@vegaspace.com, kajal.haria@vegaspace.com.

This report is automatically generated every day, every 2 hours. No comments are provided on the results.

### **SUMMARY**

- **1. DATA SUMMARY**
- 1.1 Summary tables
- 1.2 Lists of products used
- **2. AUXILIARY FILES ANALYSIS**
- 2.1 IECF operational ADFs list
- 2.2 Products with wrong ADFs
- **3. MODULE STEPPING PRODUCTS ANALYSIS**
- 3.1 V/V polarisation
- 3.2 H/H polarisation
- **4. CALIBRATION PULSES ANALYSIS**
- 4.1 Analysis for WVS IS2 V/V
	- 4.1.1 Temporal Evolution Analysis for WVS IS2 V/V
	- 4.1.2 All Rows Analysis for WVS IS2 V/V
- 4.2 Analysis for GM1 SS3 H/H
	- 4.2.1 Temporal Evolution Analysis for GM1 SS3 H/H
	- 4.2.2 All Rows Analysis for GM1 SS3 H/H
- **5. DOPPLER ANALYSIS**
- 5.1 Analysis for WVS IS2 V/V
- 5.1.1 Doppler MAP Analysis for WVS IS2 V/V
- 5.1.2 Doppler ANX Analysis for WVS IS2 V/V
- 5.2 Analysis for GM1 SS1 H/H
- 5.2.1 Doppler MAP Analysis for GM1 SS1 H/H
- 5.2.2 Doppler ANX Analysis for GM1 SS1 H/H
- 5.3 Doppler JUMPS Analysis for WSM

### **6. CHIRP ANALYSIS**

- 6.1 Analysis for WSM SS1 H/H 6.1.1 ScaleFactor 6.2 Analysis for WSM SS1 V/V 6.2.1 ScaleFactor
- **7. RAW DATA ANALYSIS**
- 7.1 Analysis for WVS
- 7.2 Analysis for IMM
- **8. TELEMETRY ANALYSIS**
- 8.1 Number of Missing Lines
- 8.2 Number of Gaps

### **1 - DATA SUMMARY**

**1.1 - Summary tables**

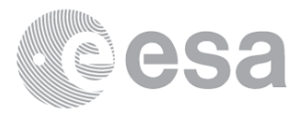

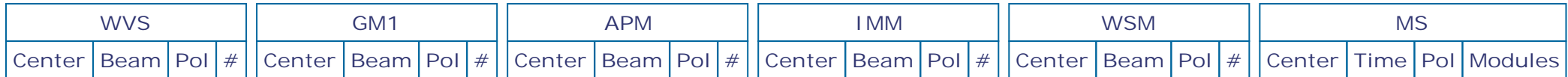

## **1.2 - Lists of products used**

[ BACK TO MENU ]

## **2 - AUXILIARY FILES ANALYSIS**

## **2.1 - IECF operational ADFs list**

[ BACK TO MENU ]

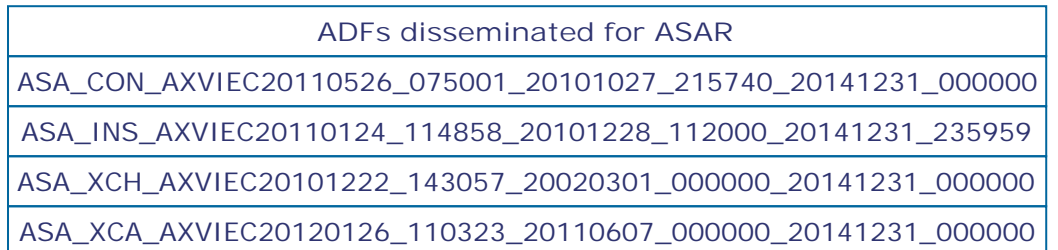

# **2.2 - Products with wrong ADFs**

[ BACK TO MENU ]

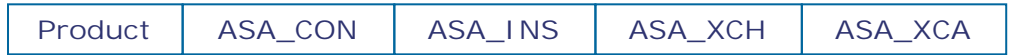

## **3 - MODULE STEPPING PRODUCTS ANALYSIS**

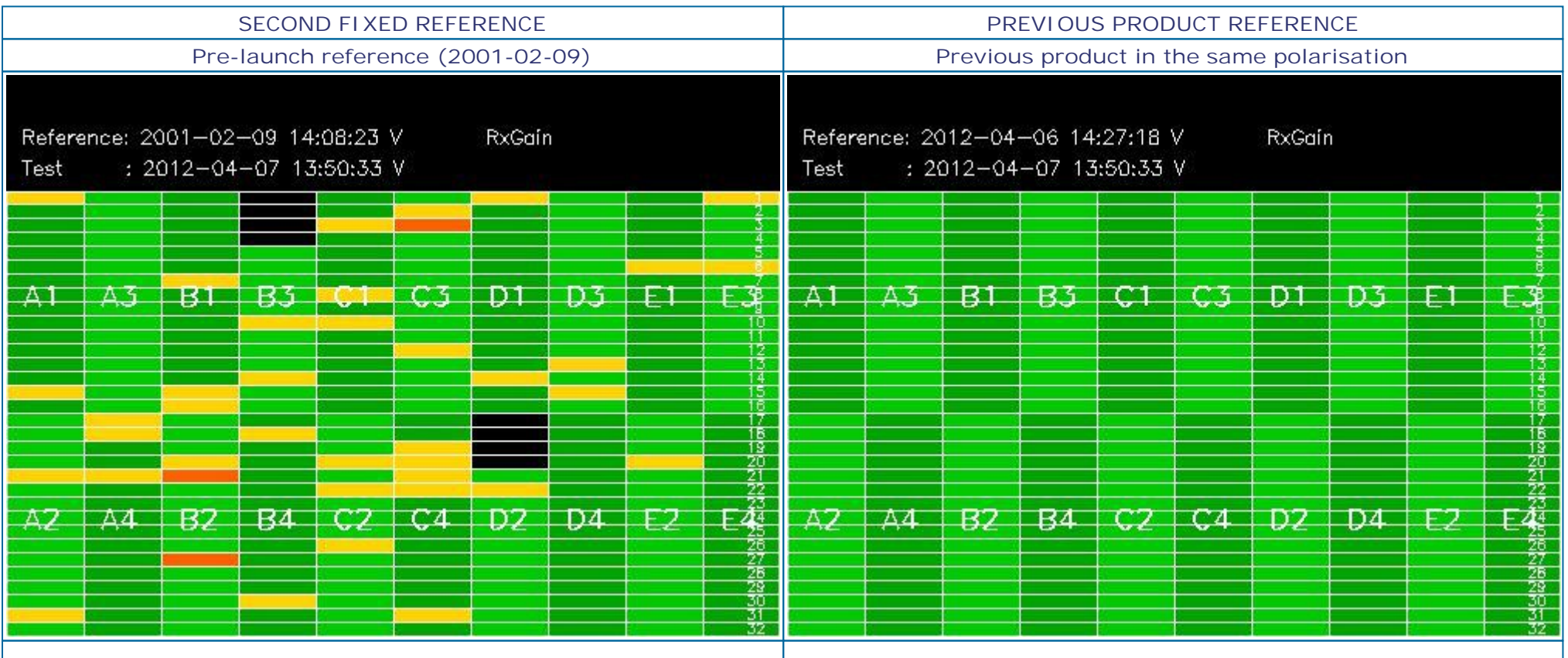

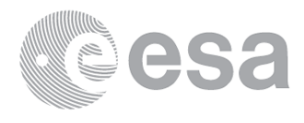

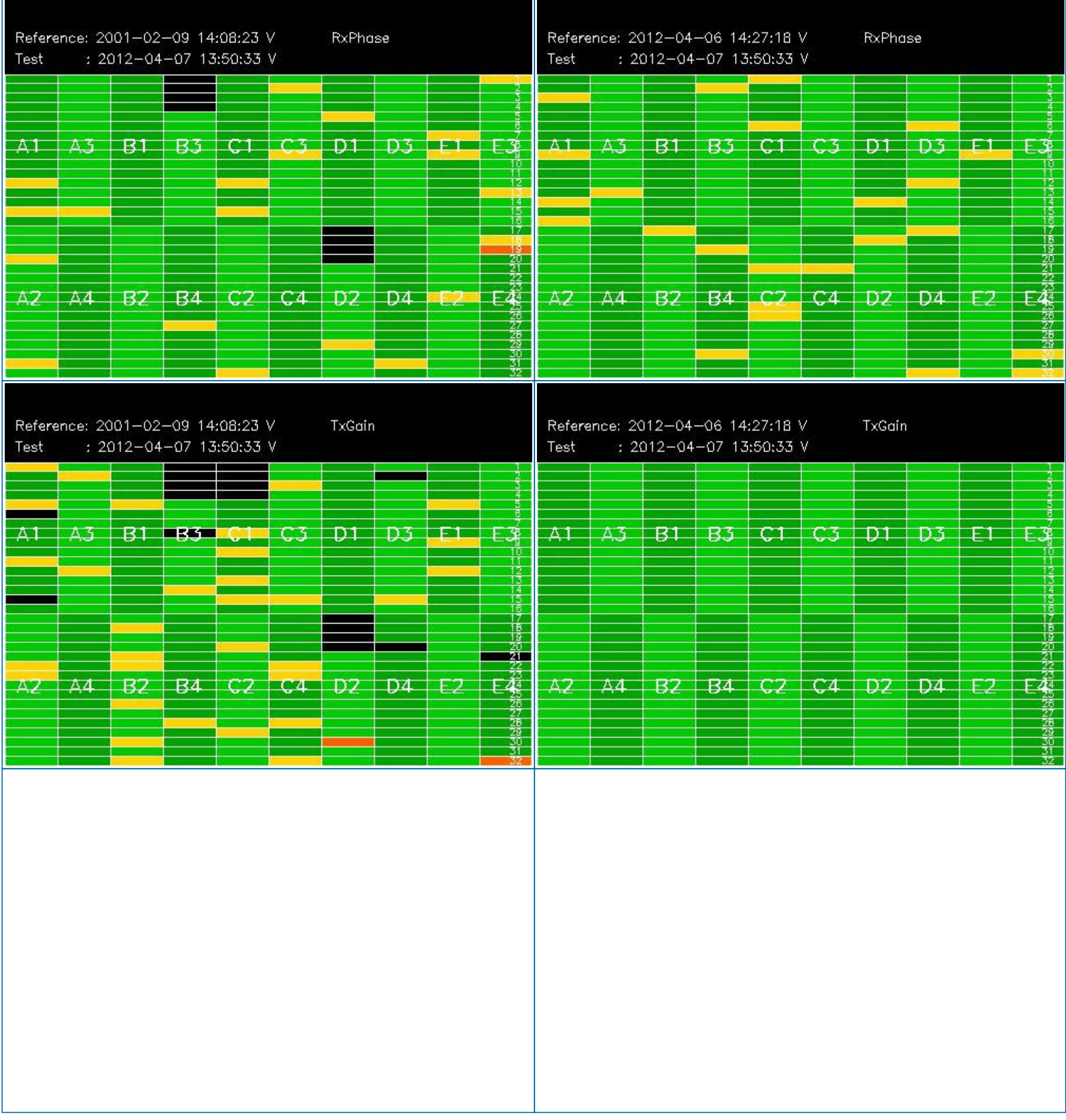

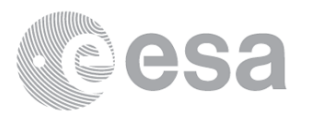

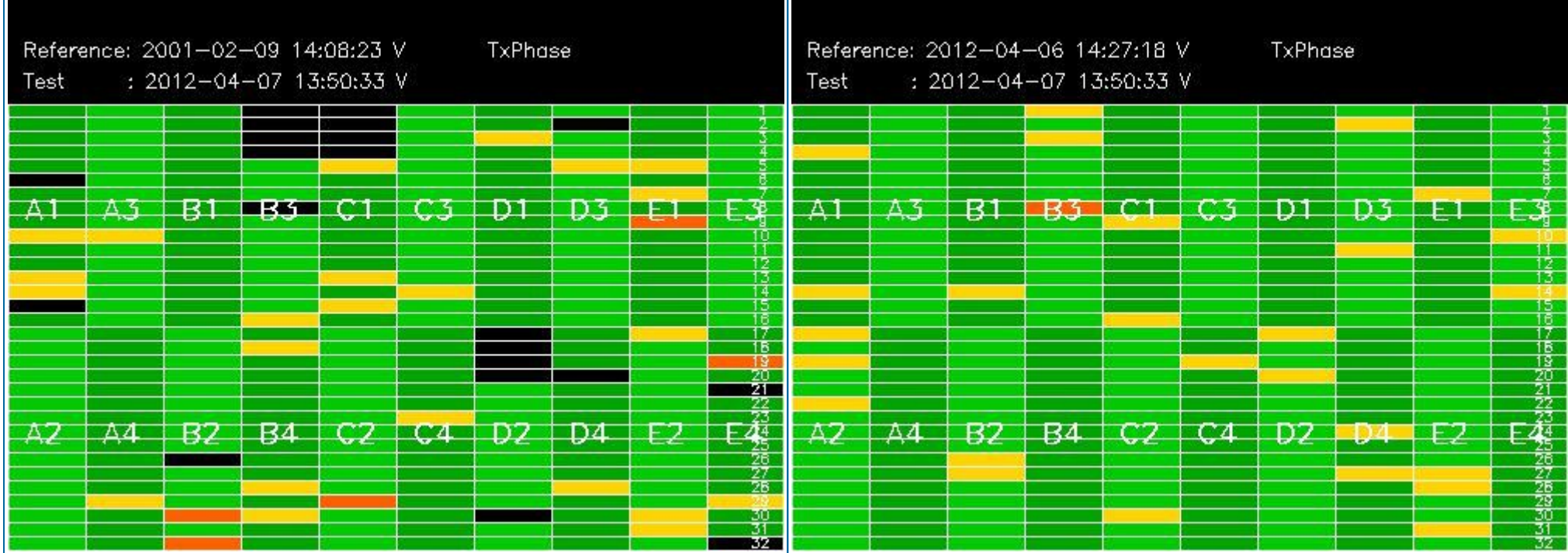

# **3.2 - H/H polarisation**

## [ BACK TO MENU ]

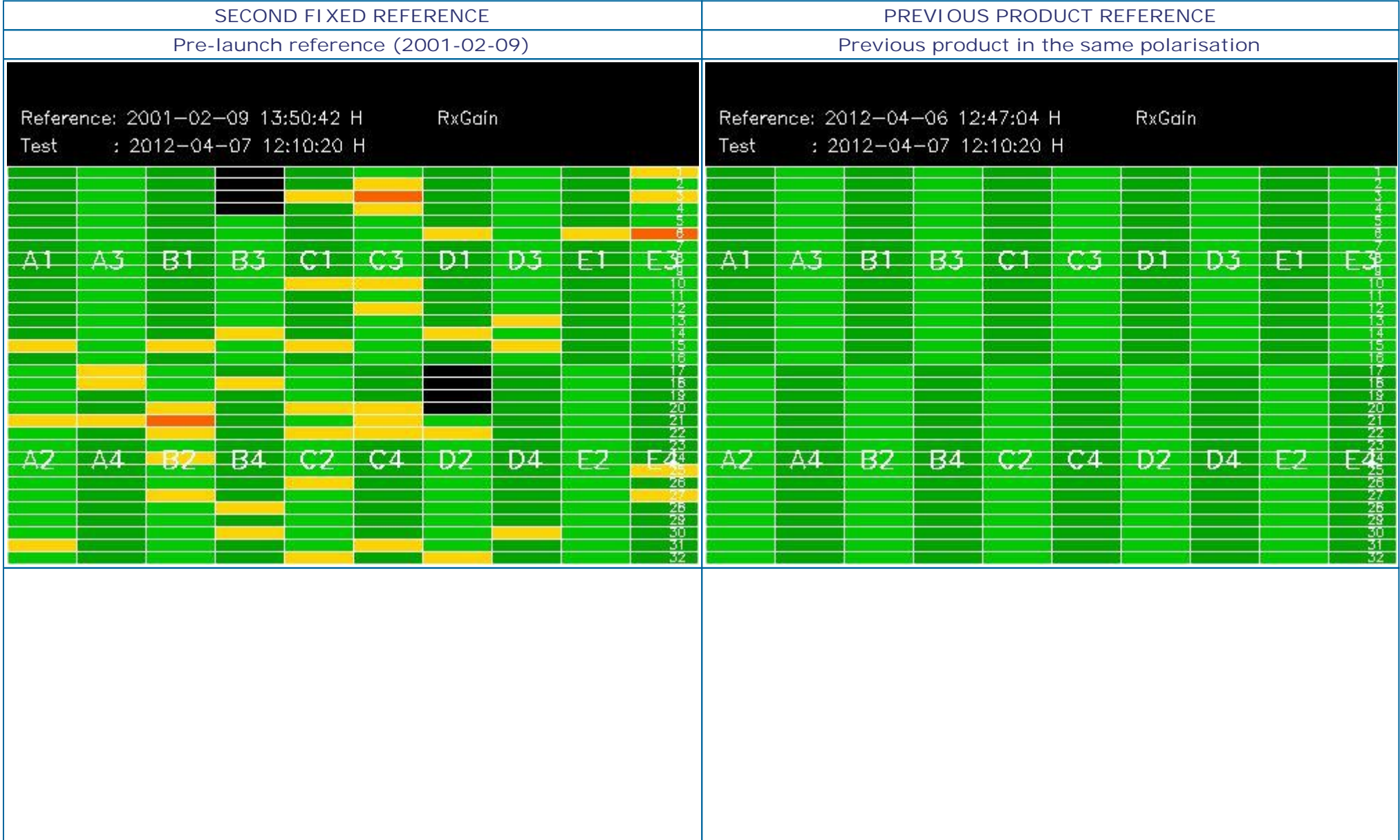

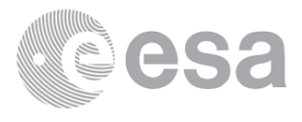

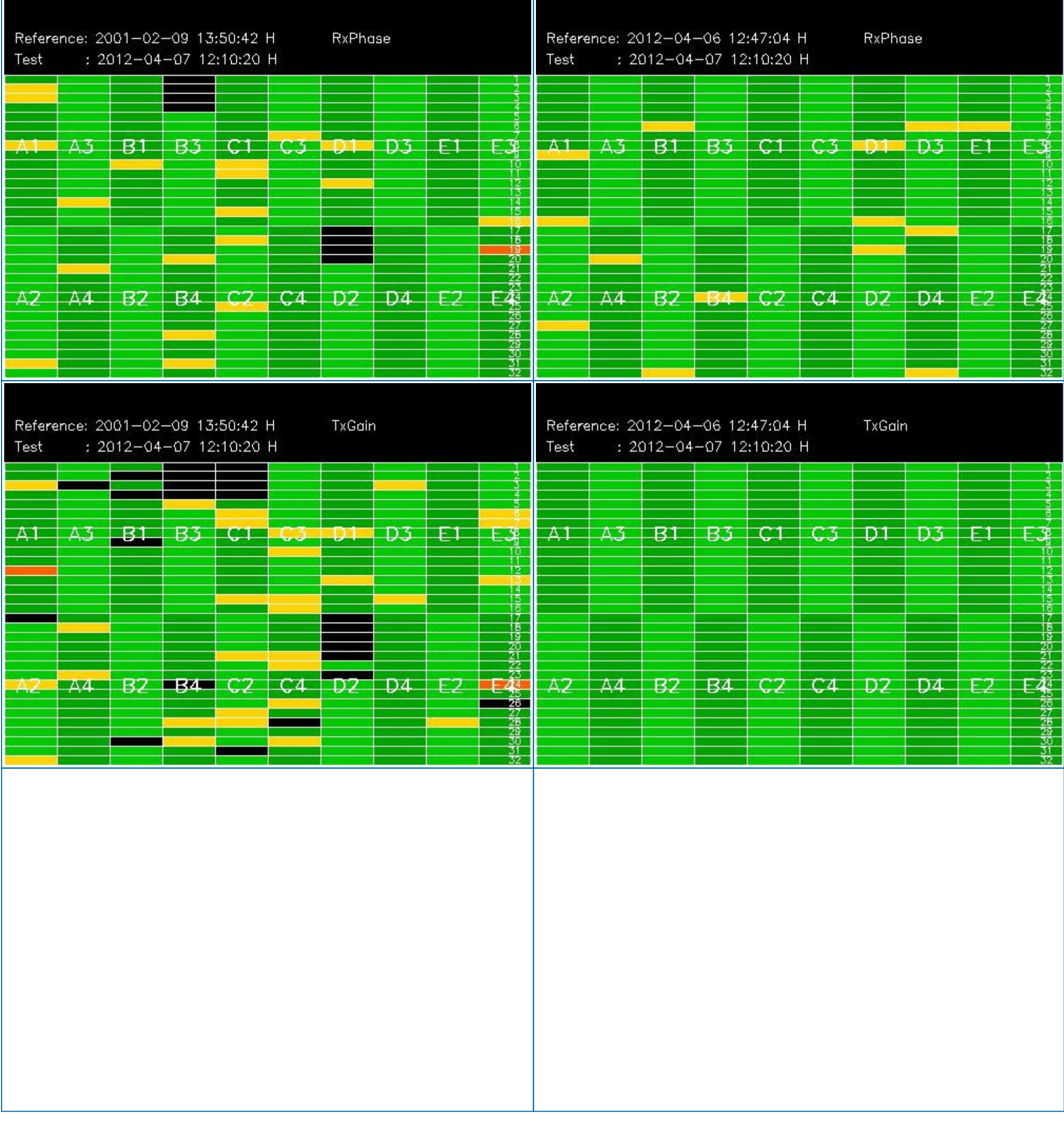

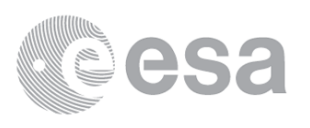

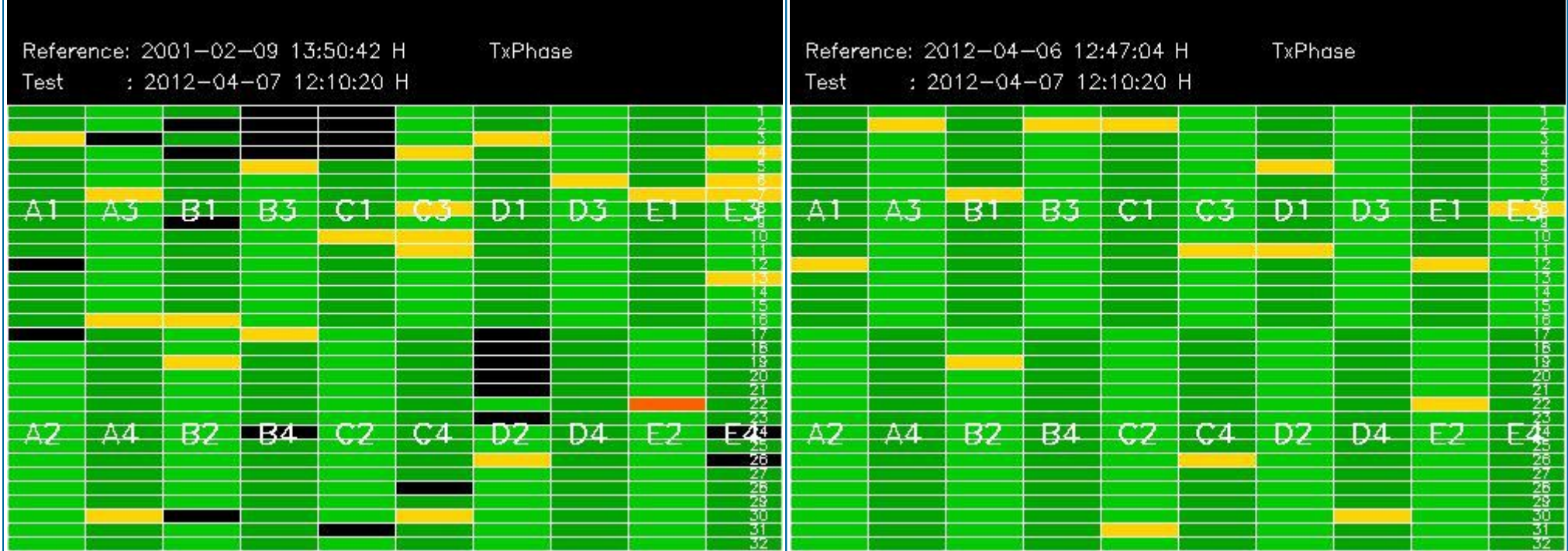

## **4 - CALIBRATION PULSES ANALYSIS**

## **4.1 - Analysis for WVS IS2 V/V**

### **4.1.1 - Temporal Evolution Analysis for WVS IS2 V/V**

### [ BACK TO MENU ]

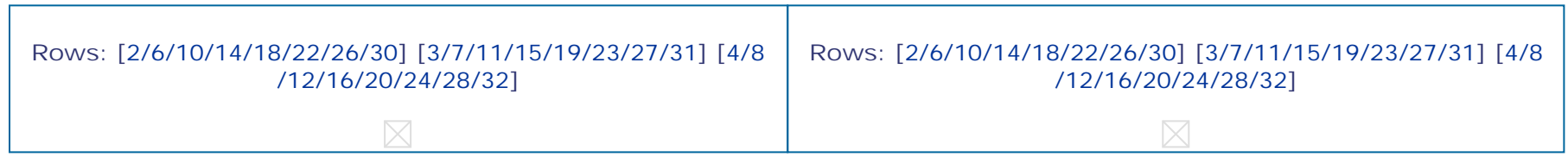

### **4.1.2 - All Rows Analysis for WVS IS2 V/V**

### [ BACK TO MENU ]

 $\boxtimes$ 

### **4.2 - Analysis for GM1 SS3 H/H**

### **4.2.1 - Temporal Evolution Analysis for GM1 SS3 H/H**

### [ BACK TO MENU ]

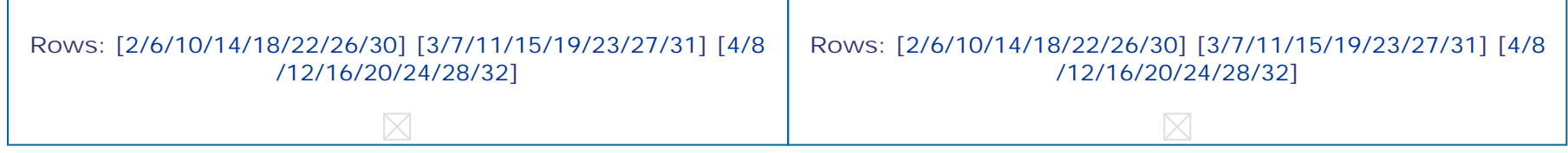

### **4.2.2 - All Rows Analysis for GM1 SS3 H/H**

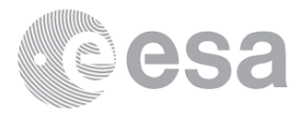

## **5 - DOPPLER ANALYSIS**

- **5.1 - Analysis for WVS IS2 V/V**
- **5.1.1 - Doppler MAP Analysis for WVS IS2 V/V**

[ BACK TO MENU ]

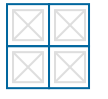

**5.1.2 - Doppler ANX Analysis for WVS IS2 V/V**

[ BACK TO MENU ]

 $\boxtimes$ 

- **5.2 - Analysis for GM1 SS1 H/H**
- **5.2.1 - Doppler MAP Analysis for GM1 SS1 H/H**

[ BACK TO MENU ]

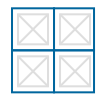

**5.2.2 - Doppler ANX Analysis for GM1 SS1 H/H**

[ BACK TO MENU ]

 $\boxtimes$ 

**5.3 - Doppler JUMPS Analysis for WSM**

[ BACK TO MENU ]

## **6 - CHIRP ANALYSIS**

**6.1 - Analysis for WSM SS1 H/H**

**6.1.1 - ScaleFactor**

[ BACK TO MENU ]

- **6.2 - Analysis for WSM SS1 V/V**
- **6.2.1 - ScaleFactor**

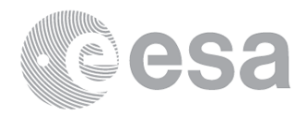

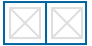

## **7 - RAW DATA ANALYSIS**

### **7.1 - Analysis for WVS**

[ BACK TO MENU ]

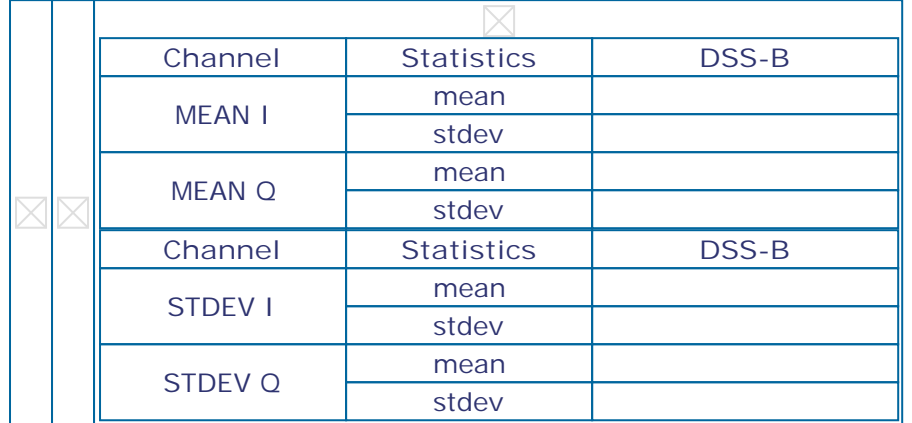

## **7.2 - Analysis for IMM**

[ BACK TO MENU ]

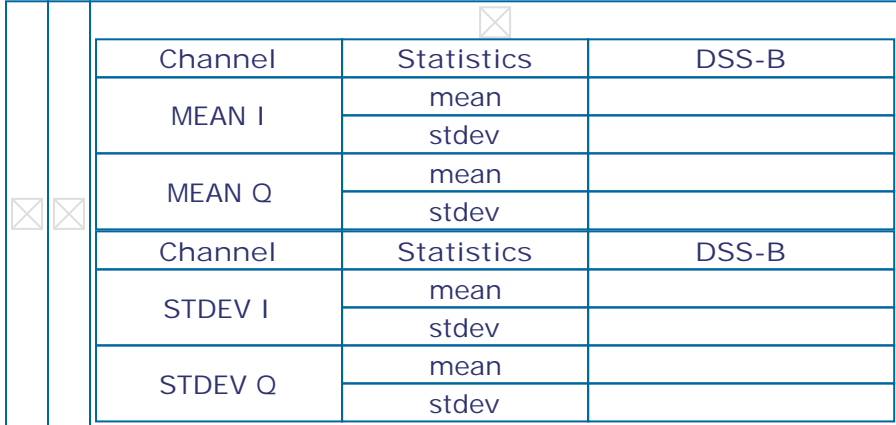

## **8 - TELEMETRY ANALYSIS**

### **8.1 - Number of Missing lines**

[ BACK TO MENU ]

 $\boxtimes$ 

## **8.2 - Number of Gaps**

[ BACK TO MENU ]

 $\boxtimes$ 

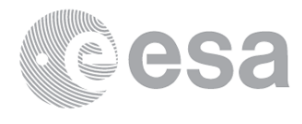

### In particular, but not limited to:

(a) Modification, reverse engineering or distribution is not permitted in any form.

(b) Usage is restricted to Serco S.p.A. employee belonging to the above Contract Reference.

Any deviation from above rules requires an explicit prior written authorisation of Serco S.p.A.

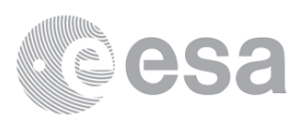

### #################################################################

### ASAR DAILY REPORT for 120409

#################################################################

MODE: DAILY ANALYSIS: ALL DATE: 2012-04-09 00:00:00

Analysis will be performed from 2012-04-09 00:00:00 to 2012-04-09 23:59:59 Results will be exported to the directory: ./RESULTS/DAILY/\_120409/

Creating directory ./RESULTS/DAILY/\_120409/DATA\_SUMMARY... Writing file ./RESULTS/DAILY/ 120409/DATA SUMMARY/Data summary.html...

#### DATA SUMMARY

### ################################################################# Summary will be performed from 2012-04-09 00:00:00 to 2012-04-09 23:59:59 Results will be exported to the directory: ./RESULTS/DAILY/\_120409/DATA\_SUMMARY

Getting GM1 products list from 2012-04-09 00:00:00 to 2012-04-09 23:59:59... Writing file ./RESULTS/DAILY/\_120409/DATA\_SUMMARY/List\_GM1\_products\_used.xls... Writing file ./RESULTS/DAILY/ 120409/DATA\_SUMMARY/List\_GM1\_products\_used.txt...

Getting APM products list from 2012-04-09 00:00:00 to 2012-04-09 23:59:59... Writing file ./RESULTS/DAILY/\_120409/DATA\_SUMMARY/List APM products used.xls... Writing file ./RESULTS/DAILY/ 120409/DATA SUMMARY/List APM products used.txt...

#### \*\*\*\*\*\*\*\*\*\*\*\*\*\*\*\*\*\*\*\*\*\*\*\*\*\*\*\*\*\*\*\*\*\*\*\*\*\*\*\*\*\*\*\*\*\*\*\*\*\*\*\*\*

Getting IMM products list from 2012-04-09 00:00:00 to 2012-04-09 23:59:59... Writing file ./RESULTS/DAILY/\_120409/DATA\_SUMMARY/List\_IMM\_products\_used.xls... Writing file ./RESULTS/DAILY/\_120409/DATA\_SUMMARY/List\_IMM\_products\_used.txt...

Getting WVS products list from 2012-04-09 00:00:00 to 2012-04-09 23:59:59... Writing file ./RESULTS/DAILY/\_120409/DATA\_SUMMARY/List\_WVS\_products\_used.xls... Writing file ./RESULTS/DAILY/\_120409/DATA\_SUMMARY/List\_WVS\_products\_used.txt...

Getting WSM products list from 2012-04-09 00:00:00 to 2012-04-09 23:59:59... Writing file ./RESULTS/DAILY/\_120409/DATA\_SUMMARY/List\_WSM\_products\_used.xls... Writing file ./RESULTS/DAILY/\_120409/DATA\_SUMMARY/List\_WSM\_products\_used.txt...

#### \*\*\*\*\*\*\*\*\*\*\*\*\*\*\*\*\*\*\*\*\*\*\*\*\*\*\*\*\*\*\*\*\*\*\*\*\*\*\*\*\*\*\*\*\*\*\*\*\*\*\*\*\*

#### \*\*\*\*\*\*\*\*\*\*\*\*\*\*\*\*\*\*\*\*\*\*\*\*\*\*\*\*\*\*\*\*\*\*\*\*\*\*\*\*\*\*\*\*\*\*\*\*\*\*\*\*\*

#### \*\*\*\*\*\*\*\*\*\*\*\*\*\*\*\*\*\*\*\*\*\*\*\*\*\*\*\*\*\*\*\*\*\*\*\*\*\*\*\*\*\*\*\*\*\*\*\*\*\*\*\*\*

### \*\*\*\*\*\*\*\*\*\*\*\*\*\*\*\*\*\*\*\*\*\*\*\*\*\*\*\*\*\*\*\*\*\*\*\*\*\*\*\*\*\*\*\*\*\*\*\*\*\*\*\*\*

### \*\*\*\*\*\*\*\*\*\*\*\*\*\*\*\*\*\*\*\*\*\*\*\*\*\*\*\*\*\*\*\*\*\*\*\*\*\*\*\*\*\*\*\*\*\*\*\*\*\*\*\*\*

Getting MS products list from 2012-04-09 00:00:00 to 2012-04-09 23:59:59... Writing file ./RESULTS/DAILY/ 120409/DATA SUMMARY/List MS products used.xls... Writing file ./RESULTS/DAILY/\_120409/DATA\_SUMMARY/List\_MS\_products\_used.txt...

#### DATA SUMMARY completed

### #################################################################

AUXILIARY FILES ANALYSIS

################################################################# Analysis will be performed from 2012-04-09 00:00:00 to 2012-04-09 23:59:59 Results will be exported to the directory: ./RESULTS/DAILY/\_120409/AUXILIARY

Creating directory ./RESULTS/DAILY/\_120409/AUXILIARY...

## \*\*\*\*\*\*\*\*\*\*\*\*\*\*\*\*\*\*\*\*\*\*\*\*\*\*\*\*\*\*\*\*\*\*\*\*\*\*\*\*\*\*\*\*\*\*\*\*\*\*\*\*\*\*\*

Looking for the IECF operational ADFs list...

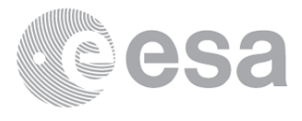

ADF filter 20120409\*current\_3\_IECF\_ADFs.txt Found list 20120409\_030000\_current\_3\_IECF\_ADFs.txt... Extracting ADFs...

> ASA\_CON\_AXVIEC20110526\_075001\_20101027\_215740\_20141231\_000000 ASA\_INS\_AXVIEC20110124\_114858\_20101228\_112000\_20141231\_235959 ASA\_XCH\_AXVIEC20101222\_143057\_20020301\_000000\_20141231\_000000 ASA\_XCA\_AXVIEC20120126\_110323\_20110607\_000000\_20141231\_000000

Writing file ./RESULTS/DAILY/\_120409/AUXILIARY/ASAR\_ADFs\_IECF\_List3.html... Writing file ./RESULTS/DAILY/\_120409/AUXILIARY/Auxiliary\_files\_summary.html...

\*\*\*\*\*\*\*\*\*\*\*\*\*\*\*\*\*\*\*\*\*\*\*\*\*\*\*\*\*\*\*\*\*\*\*\*\*\*\*\*\*\*\*\*\*\*\*\*\*\*\*\*\*\*\* Analysing WVS products...

No WVS products available for the selected period...

MODULE STEPPING ANALYSIS ################################################################# Analysis will be performed from 2012-04-09 00:00:00 to 2012-04-09 23:59:59 Results will be exported to the directory: ./RESULTS/DAILY/ 120409/MODULE STEPPING Creating directory ./RESULTS/DAILY/ 120409/MODULE STEPPING... Creating directory ./RESULTS/DAILY/ 120409/MODULE STEPPING/FIRST REFERENCE...

\*\*\*\*\*\*\*\*\*\*\*\*\*\*\*\*\*\*\*\*\*\*\*\*\*\*\*\*\*\*\*\*\*\*\*\*\*\*\*\*\*\*\*\*\*\*\*\*\*\*\*\*\*\*\* Analysing GM1 products...

No GM1 products available for the selected period...

\*\*\*\*\*\*\*\*\*\*\*\*\*\*\*\*\*\*\*\*\*\*\*\*\*\*\*\*\*\*\*\*\*\*\*\*\*\*\*\*\*\*\*\*\*\*\*\*\*\*\*\*\*\*\* Analysing APM products...

No APM products available for the selected period...

Creating directory ./RESULTS/DAILY/ 120409/MODULE STEPPING/SECOND REFERENCE... Creating directory ./RESULTS/DAILY/ 120409/MODULE STEPPING/PREVIOUS PRODUCT REFERENCE... Deleting old files...

\*\*\*\*\*\*\*\*\*\*\*\*\*\*\*\*\*\*\*\*\*\*\*\*\*\*\*\*\*\*\*\*\*\*\*\*\*\*\*\*\*\*\*\*\*\*\*\*\*\*\*\*\*\*\* Analysing IMM products...

No IMM products available for the selected period...

\*\*\*\*\*\*\*\*\*\*\*\*\*\*\*\*\*\*\*\*\*\*\*\*\*\*\*\*\*\*\*\*\*\*\*\*\*\*\*\*\*\*\*\*\*\*\*\*\*\*\*\*\*\*\*

Polarization: H Reference product: ASA MS 0PNPDK20010209 135042 00000009A024 00180 11700 0052.N1

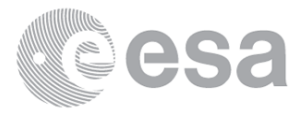

Analysing WSM products...

No WSM products available for the selected period...

AUXILIARY FILES ANALYSIS completed #################################################################

\*\*\*\*\*\*\*\*\*\*\*\*\*\*\*\*\*\*\*\*\*\*\*\*\*\*\*\*\*\*\*\*\*\*\*\*\*\*\*\*\*\*\*\*\*\*\*\*\*\*\*\*\*\*\*\*\*\*\*\*\*\*\*\*\*\*\*\*\*\*\*\*\*\*\*\*\*\*\*\*\*\*\*\*\*\*\*\*\*\*\*\*\*\*\*\*\*\*\*\*\*\*\*\*\*\*\*\*\*\*\*\* \*\*\*\*\*\*\*\*\*\*\*\*\*\*\*\*\*\*\*\*\*\*\*\*\*\*\*\*\*\*\*\*\*\*\*\*\*\*\*\*\*\*\*\*\*\*\*\*\*\*\*\*\*\*\*\*\*\*\*\*\*\*\*\*\*\*\*\*\*\*\*\*\*\*\*\*\*\*\*\*\*\*\*\*\*\*\*\*\*\*\*\*\*\*\*\*\*\*\*\*\*\*\*\*\*\*\*\*\*\*\*\* Creating images comparing with second reference...

Exporting results to the directory ../../RESULTS/DAILY/\_120409/MODULE\_STEPPING/SECOND\_REFERENCE...

Test product: ASA\_MS\_0PNPDK20120407\_121020\_000000163113\_00253\_52853\_1108.N1 H H ../../RESULTS/DAILY/\_120409/MODULE\_STEPPING/SECOND\_REFERENCE/TGH\_20120407\_121020-20010209\_135042.png ../../RESULTS/DAILY/\_120409/MODULE\_STEPPING/SECOND\_REFERENCE/TPH\_20120407\_121020-20010209\_135042.png ../../RESULTS/DAILY/\_120409/MODULE\_STEPPING/SECOND\_REFERENCE/RGH\_20120407\_121020-20010209\_135042.png ../../RESULTS/DAILY/\_120409/MODULE\_STEPPING/SECOND\_REFERENCE/RPH\_20120407\_121020-20010209\_135042.png Polarization: V Reference product: ASA\_MS\_\_0PNPDK20010209\_140823\_00000009A024\_00180\_11700\_0054.N1 Test product: ASA\_MS\_\_0PNPDK20120407\_135033\_000000163113\_00254\_52854\_1109.N1 V V ../../RESULTS/DAILY/\_120409/MODULE\_STEPPING/SECOND\_REFERENCE/TGV\_20120407\_135033-20010209\_140823.png ../../RESULTS/DAILY/\_120409/MODULE\_STEPPING/SECOND\_REFERENCE/TPV\_20120407\_135033-20010209\_140823.png ../../RESULTS/DAILY/\_120409/MODULE\_STEPPING/SECOND\_REFERENCE/RGV\_20120407\_135033-20010209\_140823.png ../../RESULTS/DAILY/\_120409/MODULE\_STEPPING/SECOND\_REFERENCE/RPV\_20120407\_135033-20010209\_140823.png \*\*\*\*\*\*\*\*\*\*\*\*\*\*\*\*\*\*\*\*\*\*\*\*\*\*\*\*\*\*\*\*\*\*\*\*\*\*\*\*\*\*\*\*\*\*\*\*\*\*\*\*\*\*\*\*\*\*\*\*\*\*\*\*\*\*\*\*\*\*\*\*\*\*\*\*\*\*\*\*\*\*\*\*\*\*\*\*\*\*\*\*\*\*\*\*\*\*\*\*\*\*\*\*\*\*\*\*\*\*\*\* \*\*\*\*\*\*\*\*\*\*\*\*\*\*\*\*\*\*\*\*\*\*\*\*\*\*\*\*\*\*\*\*\*\*\*\*\*\*\*\*\*\*\*\*\*\*\*\*\*\*\*\*\*\*\*\*\*\*\*\*\*\*\*\*\*\*\*\*\*\*\*\*\*\*\*\*\*\*\*\*\*\*\*\*\*\*\*\*\*\*\*\*\*\*\*\*\*\*\*\*\*\*\*\*\*\*\*\*\*\*\*\* Creating images comparing with previous product reference... Exporting results to the directory ../../RESULTS/DAILY/\_120409/MODULE\_STEPPING/PREVIOUS\_PRODUCT REFERENCE... Polarization: H Reference product: ASA MS 0PNPDK20120406 124704 000000163113 00239 52839 1106.N1 Test product: ASA\_MS\_\_0PNPDK20120407\_121020\_000000163113\_00253\_52853\_1108.N1 H H ../../RESULTS/DAILY/\_120409/MODULE\_STEPPING/PREVIOUS\_PRODUCT\_REFERENCE/TGH\_20120407\_121020-20120406\_124704.png ../../RESULTS/DAILY/\_120409/MODULE\_STEPPING/PREVIOUS\_PRODUCT\_REFERENCE/TPH\_20120407\_121020-20120406\_124704.png ../../RESULTS/DAILY/\_120409/MODULE\_STEPPING/PREVIOUS\_PRODUCT\_REFERENCE/RGH\_20120407\_121020-20120406\_124704.png ../../RESULTS/DAILY/\_120409/MODULE\_STEPPING/PREVIOUS\_PRODUCT\_REFERENCE/RPH\_20120407\_121020-20120406\_124704.png Polarization: V Reference product: ASA MS 0PNPDK20120406 142718 000000163113 00240 52840 1107.N1 Test product: ASA\_MS\_\_0PNPDK20120407\_135033\_000000163113\_00254\_52854\_1109.N1 V V ../../RESULTS/DAILY/\_120409/MODULE\_STEPPING/PREVIOUS\_PRODUCT\_REFERENCE/TGV\_20120407\_135033-20120406\_142718.png ../../RESULTS/DAILY/\_120409/MODULE\_STEPPING/PREVIOUS\_PRODUCT\_REFERENCE/TPV\_20120407\_135033-20120406\_142718.png ../../RESULTS/DAILY/\_120409/MODULE\_STEPPING/PREVIOUS\_PRODUCT\_REFERENCE/RGV\_20120407\_135033-20120406\_142718.png ../../RESULTS/DAILY/\_120409/MODULE\_STEPPING/PREVIOUS\_PRODUCT\_REFERENCE/RPV\_20120407\_135033-20120406\_142718.png MODULE\_STEPPING ANALYSIS completed ################################################################# CAL TBRATTON PULSES ANALYSTS ################################################################# Creating directory ./RESULTS/DAILY/\_120409/CALIBRATION\_PULSES... \*\*\*\*\*\*\*\*\*\*\*\*\*\*\*\*\*\*\*\*\*\*\*\*\*\*\*\*\*\*\*\*\*\*\*\*\*\*\*\*\*\*\*\*\*\*\*\*\*\*\*\*\*\*\*\*\*\*\*\*\*\*\*\*\*\*\*\*\*\*\*\*\*\*\*\*\*\*\*\*\*\*\*\*\*\*\*\*\*\* \*\*\*\*\*\*\*\*\*\*\*\*\*\*\*\*\*\*\*\*\*\*\*\*\*\*\*\*\*\*\*\*\*\*\*\*\*\*\*\*\*\*\*\*\*\*\*\*\*\*\*\*\*\*\*\*\*\*\*\*\*\*\*\*\*\*\*\*\*\*\*\*\*\*\*\*\*\*\*\*\*\*\*\*\*\*\*\*\*\* ALL ROWS Analysis will be performed from 2012-04-09 00:00:00 to 2012-04-09 23:59:59 Analysing products WVS IS2 V/V 0 7 1 \*\*\* No Data \*\*\* Analysing products GM1 SS3 H/H 0 7 1 \*\*\* No Data \*\*\*

\*\*\*\*\*\*\*\*\*\*\*\*\*\*\*\*\*\*\*\*\*\*\*\*\*\*\*\*\*\*\*\*\*\*\*\*\*\*\*\*\*\*\*\*\*\*\*\*\*\*\*\*\*\*\*\*\*\*\*\*\*\*\*\*\*\*\*\*\*\*\*\*\*\*\*\*\*\*\*\*\*\*\*\*\*\*\*\*\*\*

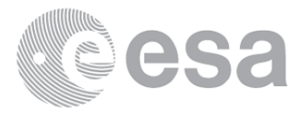

\*\*\*\*\*\*\*\*\*\*\*\*\*\*\*\*\*\*\*\*\*\*\*\*\*\*\*\*\*\*\*\*\*\*\*\*\*\*\*\*\*\*\*\*\*\*\*\*\*\*\*\*\*\*\*\*\*\*\*\*\*\*\*\*\*\*\*\*\*\*\*\*\*\*\*\*\*\*\*\*\*\*\*\*\*\*\*\*\*\*

TEMPORAL EVOLUTION Analysis will be performed from 2012-04-09 00:00:00 to 2012-04-09 23:59:59

Analysing products WVS IS2 V/V

Getting calibration pulses data for WVS IS2 V/V from 2012-04-09 00:00:00 to 2012-04-09 23:59:59. Rows: 1/5/9/13/17/21/25/29 Writing file ./RESULTS/DAILY/\_120409/CALIBRATION\_PULSES/Calibration\_pulses\_data\_WVS\_IS2\_VV\_2012-04-09\_1.dat... No data to be processed for WVS IS2 V/V...

Getting calibration pulses data for WVS IS2 V/V from 2012-04-09 00:00:00 to 2012-04-09 23:59:59. Rows: 4/8/12/16/20/24/28/32 Writing file ./RESULTS/DAILY/ 120409/CALIBRATION PULSES/Calibration pulses data WVS IS2 VV 2012-04-09 4.dat... No data to be processed for WVS IS2 V/V...

Getting calibration pulses data for WVS IS2 V/V from 2012-04-09 00:00:00 to 2012-04-09 23:59:59. Rows: 2/6/10/14/18/22/26/30 Writing file ./RESULTS/DAILY/\_120409/CALIBRATION\_PULSES/Calibration\_pulses\_data\_WVS\_IS2\_VV\_2012-04-09\_2.dat... No data to be processed for WVS IS2 V/V...

Getting calibration pulses data for WVS IS2 V/V from 2012-04-09 00:00:00 to 2012-04-09 23:59:59. Rows: 3/7/11/15/19/23/27/31 Writing file ./RESULTS/DAILY/\_120409/CALIBRATION\_PULSES/Calibration\_pulses\_data\_WVS\_IS2\_VV\_2012-04-09\_3.dat... No data to be processed for WVS IS2 V/V...

Getting calibration pulses data for GM1 SS3 H/H from 2012-04-09 00:00:00 to 2012-04-09 23:59:59. Rows: 3/7/11/15/19/23/27/31 Writing file ./RESULTS/DAILY/\_120409/CALIBRATION\_PULSES/Calibration\_pulses\_data\_GM1\_SS3\_HH\_2012-04-09\_3.dat... No data to be processed for GM1 SS3 H/H...

Analysing products GM1 SS3 H/H Getting calibration pulses data for GM1 SS3 H/H from 2012-04-09 00:00:00 to 2012-04-09 23:59:59. Rows: 1/5/9/13/17/21/25/29 Writing file ./RESULTS/DAILY/ 120409/CALIBRATION PULSES/Calibration pulses data GM1 SS3 HH 2012-04-09 1.dat... No data to be processed for GM1 SS3 H/H...

Getting calibration pulses data for GM1 SS3 H/H from 2012-04-09 00:00:00 to 2012-04-09 23:59:59. Rows: 2/6/10/14/18/22/26/30 Writing file ./RESULTS/DAILY/ 120409/CALIBRATION PULSES/Calibration pulses data GM1 SS3 HH 2012-04-09 2.dat... No data to be processed for GM1 SS3 H/H...

Getting calibration pulses data for GM1 SS3 H/H from 2012-04-09 00:00:00 to 2012-04-09 23:59:59. Rows: 4/8/12/16/20/24/28/32 Writing file ./RESULTS/DAILY/\_120409/CALIBRATION\_PULSES/Calibration\_pulses\_data\_GM1\_SS3\_HH\_2012-04-09\_4.dat... No data to be processed for GM1 SS3 H/H...

CALIBRATION PULSES ANALYSIS completed #################################################################

DOPPLER ANALYSIS ################################################################# Creating directory ./RESULTS/DAILY/\_120409/DOPPLER...

\*\*\*\*\*\*\*\*\*\*\*\*\*\*\*\*\*\*\*\*\*\*\*\*\*\*\*\*\*\*\*\*\*\*\*\*\*\*\*\*\*\*\*\*\*\*\*\*\*\*\*\*\*\*\*\*\*\*\*\*\*\*\*\*\*\*\*\*\*\*\*\*\*\*\*\*\*\*\*\*\*\*\*\*\*\*\*\*\*\* \*\*\*\*\*\*\*\*\*\*\*\*\*\*\*\*\*\*\*\*\*\*\*\*\*\*\*\*\*\*\*\*\*\*\*\*\*\*\*\*\*\*\*\*\*\*\*\*\*\*\*\*\*\*\*\*\*\*\*\*\*\*\*\*\*\*\*\*\*\*\*\*\*\*\*\*\*\*\*\*\*\*\*\*\*\*\*\*\*\*

DOPPLER ANX Analysis will be performed from 2012-04-09 00:00:00 to 2012-04-09 23:59:59

Analysing products WVS IS2 V/V Getting doppler data for WVS IS2 V/V from 2012-04-09 00:00:00 to 2012-04-09 23:59:59... Writing file ./RESULTS/DAILY/ 120409/DOPPLER/Doppler data WVS IS2 VV 2012-04-09.dat... No data to be processed for WVS IS2 V/V...

Analysing products GM1 SS1 H/H Getting doppler data for GM1 SS1 H/H from 2012-04-09 00:00:00 to 2012-04-09 23:59:59... Writing file ./RESULTS/DAILY/ 120409/DOPPLER/Doppler data GM1 SS1 HH 2012-04-09.dat... No data to be processed for GM1 SS1 H/H...

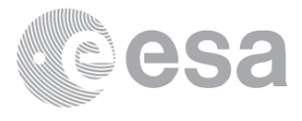

#### 

DOPPLER JUMPS Analysis will be performed on WSM products from 2012-04-09 00:00:00 to 2012-04-09 23:59:59

Analysing by default products WSM Getting doppler jumps data for WSM from 2012-04-09 00:00:00 to 2012-04-09 23:59:59... Writing file ./RESULTS/DAILY/\_120409/DOPPLER/Doppler\_Jumps\_data\_WSM\_2012-04-09.dat... No data to be processed for WSM...

DOPPLER MAP Analysis will be performed from 2012-04-09 00:00:00 to 2012-04-09 23:59:59

Analysing products WVS IS2 V/V

 $\mathbf{1}$ \*\*\* Insufficient Data to Plot \*\*\*

 $\overline{1}$ \*\*\* Insufficient Data to Plot \*\*\*

Analysing products GM1 SS1 H/H

 $\overline{1}$ \*\*\* Insufficient Data to Plot \*\*\*

<sup>1</sup> \*\*\* Insufficient Data to Plot \*\*\*

DOPPLER ANALYSIS completed 

CHIRP ANALYSIS Creating directory ./RESULTS/DAILY/\_120409/CHIRP...

CHIRP Analysis will be performed from 2012-04-09 00:00:00 to 2012-04-09 23:59:59

Analysing products WSM SS1 H/H

Getting ScaleFactor data for WSM SS1 H/H from 2012-04-09 00:00:00 to 2012-04-09 23:59:59... Writing file ./RESULTS/DAILY/ 120409/CHIRP/ScaleFactor data WSM SS1 HH 2012-04-09.dat... ScaleFactor: no data to be processed for WSM SS1 H/H...

Analysing products WSM SS1 V/V 

Getting ScaleFactor data for WSM SS1 V/V from 2012-04-09 00:00:00 to 2012-04-09 23:59:59... Writing file ./RESULTS/DAILY/\_120409/CHIRP/ScaleFactor\_data\_WSM\_SS1\_VV\_2012-04-09.dat... ScaleFactor: no data to be processed for WSM SS1 V/V...

CHIRP ANALYSIS completed 

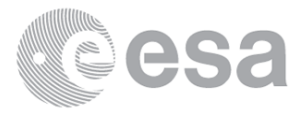

#### RAW DATA ANALYSIS

#### #################################################################

Analysis will be performed from 2012-04-09 00:00:00 to 2012-04-09 23:59:59 Results will be exported to the directory: ./RESULTS/DAILY/\_120409/RAW\_DATA

Creating directory ./RESULTS/DAILY/\_120409/RAW\_DATA...

#### \*\*\*\*\*\*\*\*\*\*\*\*\*\*\*\*\*\*\*\*\*\*\*\*\*\*\*\*\*\*\*\*\*\*\*\*\*\*\*\*\*\*\*\*\*\*\*\*\*\*\*\*\*\*\*\*\*\*\*\*\*\*\*\*\*\*\*\*\*\*\*\*\*\*\*\*

Getting raw data for WVS from 2012-04-09 00:00:00 to 2012-04-09 23:59:59... Writing file ./RESULTS/DAILY/\_120409/RAW\_DATA/Raw\_data\_WVS\_2012-04-09.dat... No data to be processed for WVS...

\*\*\*\*\*\*\*\*\*\*\*\*\*\*\*\*\*\*\*\*\*\*\*\*\*\*\*\*\*\*\*\*\*\*\*\*\*\*\*\*\*\*\*\*\*\*\*\*\*\*\*\*\*\*\*\*\*\*\*\*\*\*\*\*\*\*\*\*\*\*\*\*\*\*\*\*

Getting raw data for IMM from 2012-04-09 00:00:00 to 2012-04-09 23:59:59... Writing file ./RESULTS/DAILY/\_120409/RAW\_DATA/Raw\_data\_IMM\_2012-04-09.dat... No data to be processed for IMM...

RAW DATA ANALYSIS completed #################################################################

TELEMETRY ANALYSIS

### ################################################################# Analysis will be performed from 2012-04-09 00:00:00 to 2012-04-09 23:59:59 Results will be exported to the directory: ./RESULTS/DAILY/\_120409/TELEMETRY

Creating directory ./RESULTS/DAILY/\_120409/TELEMETRY...

Looking for gaps and missing lines in WVS products... \*\*\*\*\*\*\*\*\*\*\*\*\*\*\*\*\*\*\*\*\*\*\*\*\*\*\*\*\*\*\*\*\*\*\*\* No products from PDE... No products from PDK...

Looking for gaps and missing lines in GM1 products... \*\*\*\*\*\*\*\*\*\*\*\*\*\*\*\*\*\*\*\*\*\*\*\*\*\*\*\*\*\*\*\*\*\*\*\*

No products from PDE... No products from PDK...

Looking for gaps and missing lines in APM products... \*\*\*\*\*\*\*\*\*\*\*\*\*\*\*\*\*\*\*\*\*\*\*\*\*\*\*\*\*\*\*\*\*\*\*\* No products from PDE... No products from PDK...

Looking for gaps and missing lines in IMM products... \*\*\*\*\*\*\*\*\*\*\*\*\*\*\*\*\*\*\*\*\*\*\*\*\*\*\*\*\*\*\*\*\*\*\*\*

No products from PDE... No products from PDK...

Looking for gaps and missing lines in WSM products... \*\*\*\*\*\*\*\*\*\*\*\*\*\*\*\*\*\*\*\*\*\*\*\*\*\*\*\*\*\*\*\*\*\*\*\*

No products from PDE... No products from PDK...

No data found... \*\*\*\*\*\*\*\*\*\*\*\*\*\*\*\*\*\*\*\*\*\*\*\*\*\*\*\*\*\*\*\*\*\*\*\*\*\*\*\*\*\*\*\*\*\*\*\*\*\*\*\*\*\*\*\*\*\*\*\*\*

TELEMETRY ANALYSIS completed #################################################################

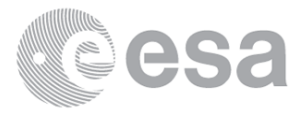

Building file ./RESULTS/DAILY/\_120409/asarReport.html... Building DATA SUMMARY section... Building AUXILIARY FILES ANALYSIS section... Building MODULE STEPPING ANALYSIS section... Building CALIBRATION PULSES ANALYSIS section... Building DOPPLER ANALYSIS section... Building CHIRP ANALYSIS section... Building RAW DATA ANALYSIS section... Building TELEMETRY ANALYSIS section...

HTML REPORT generation completed #################################################################

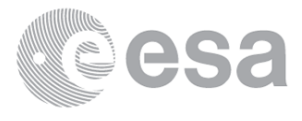

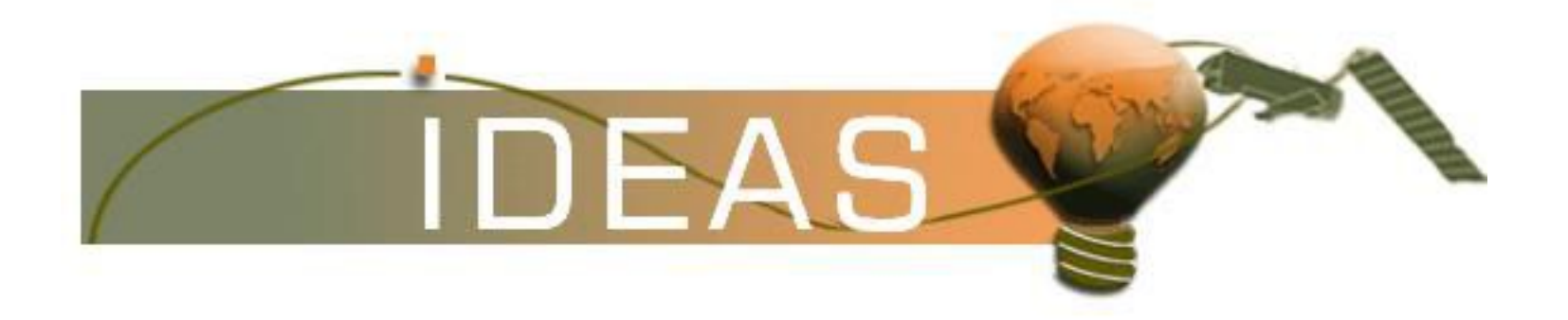

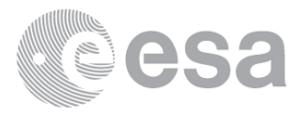

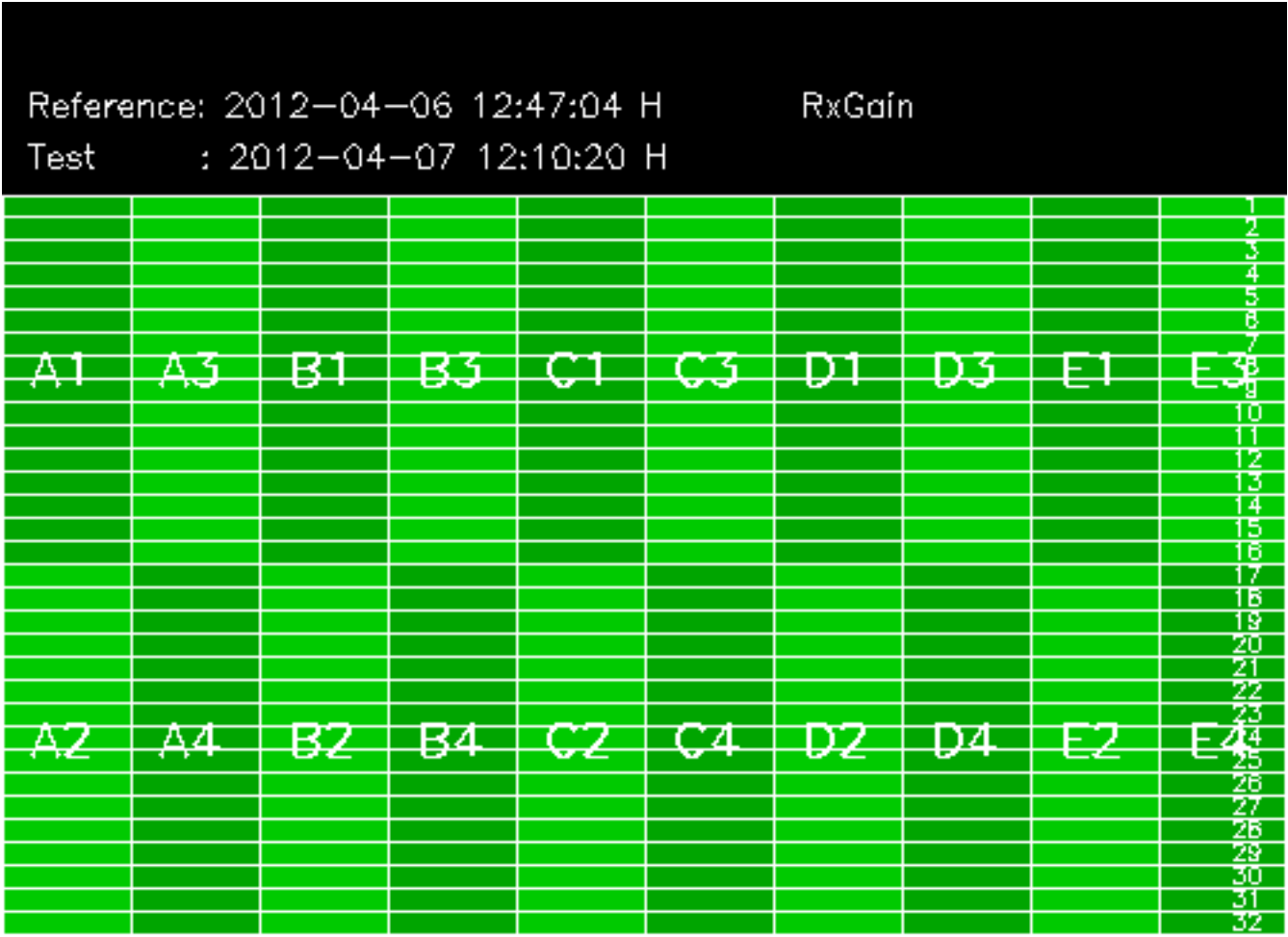

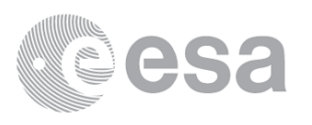

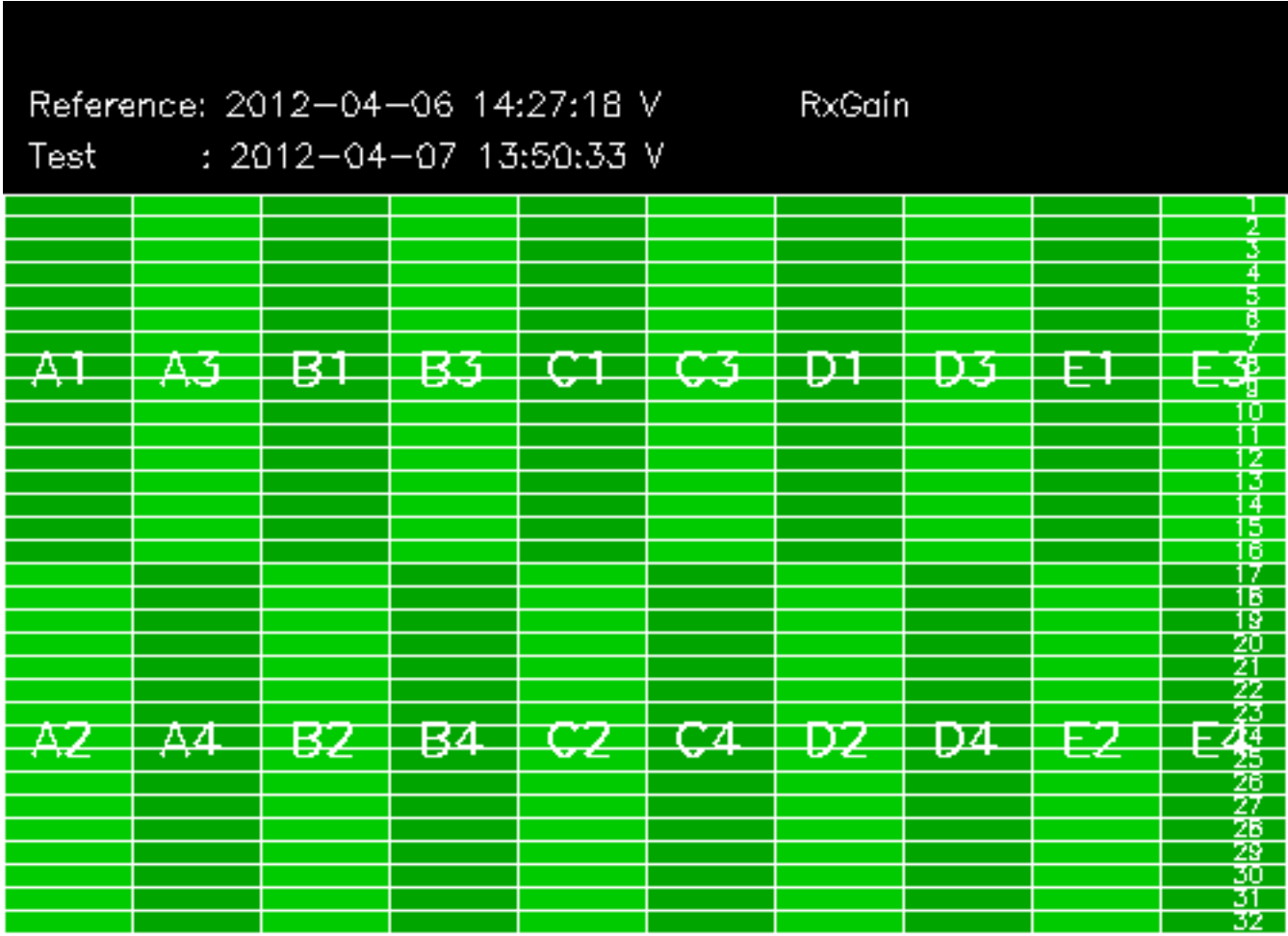

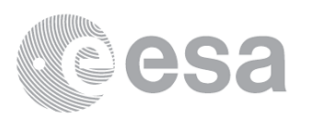

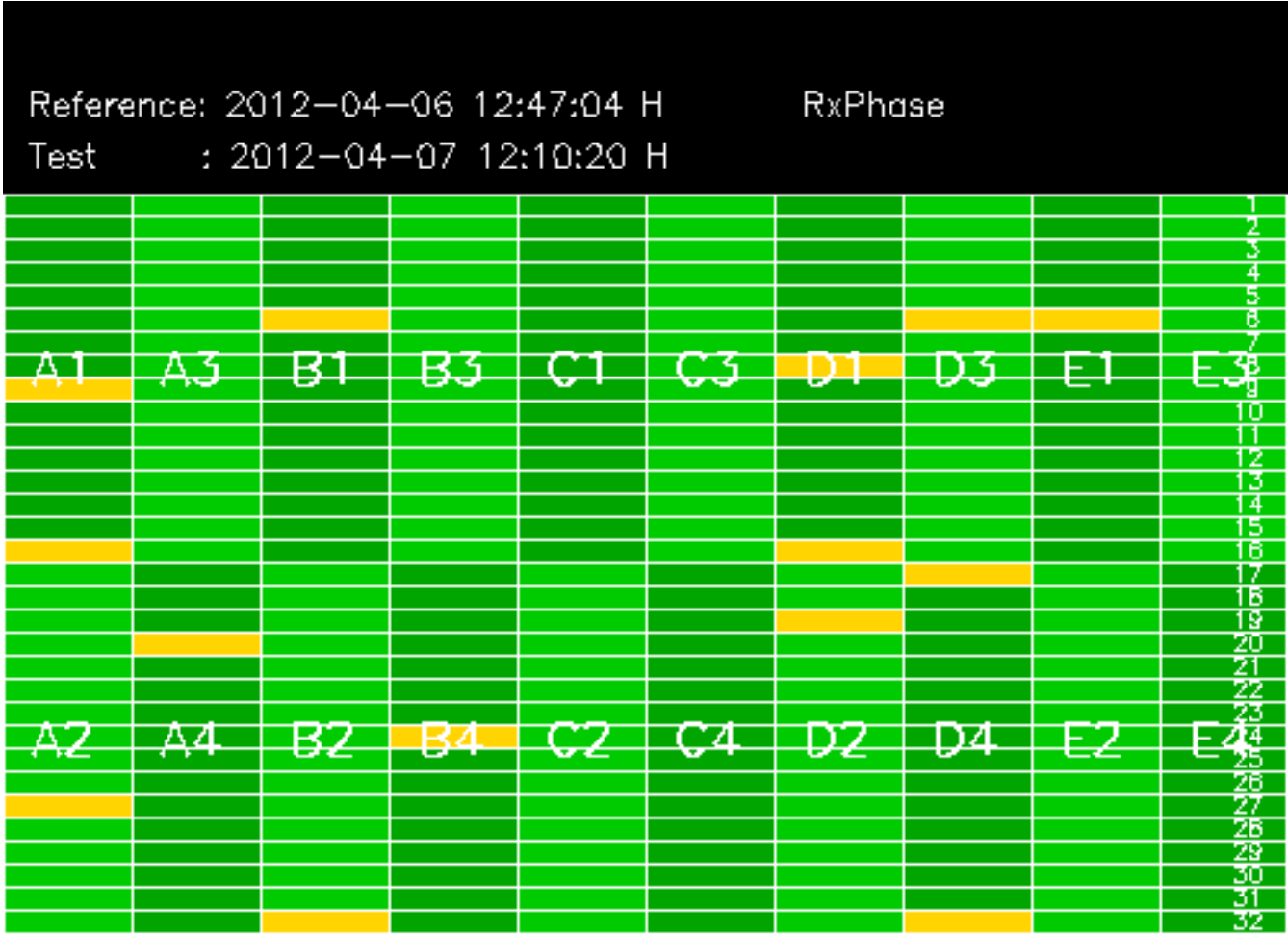

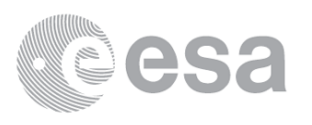

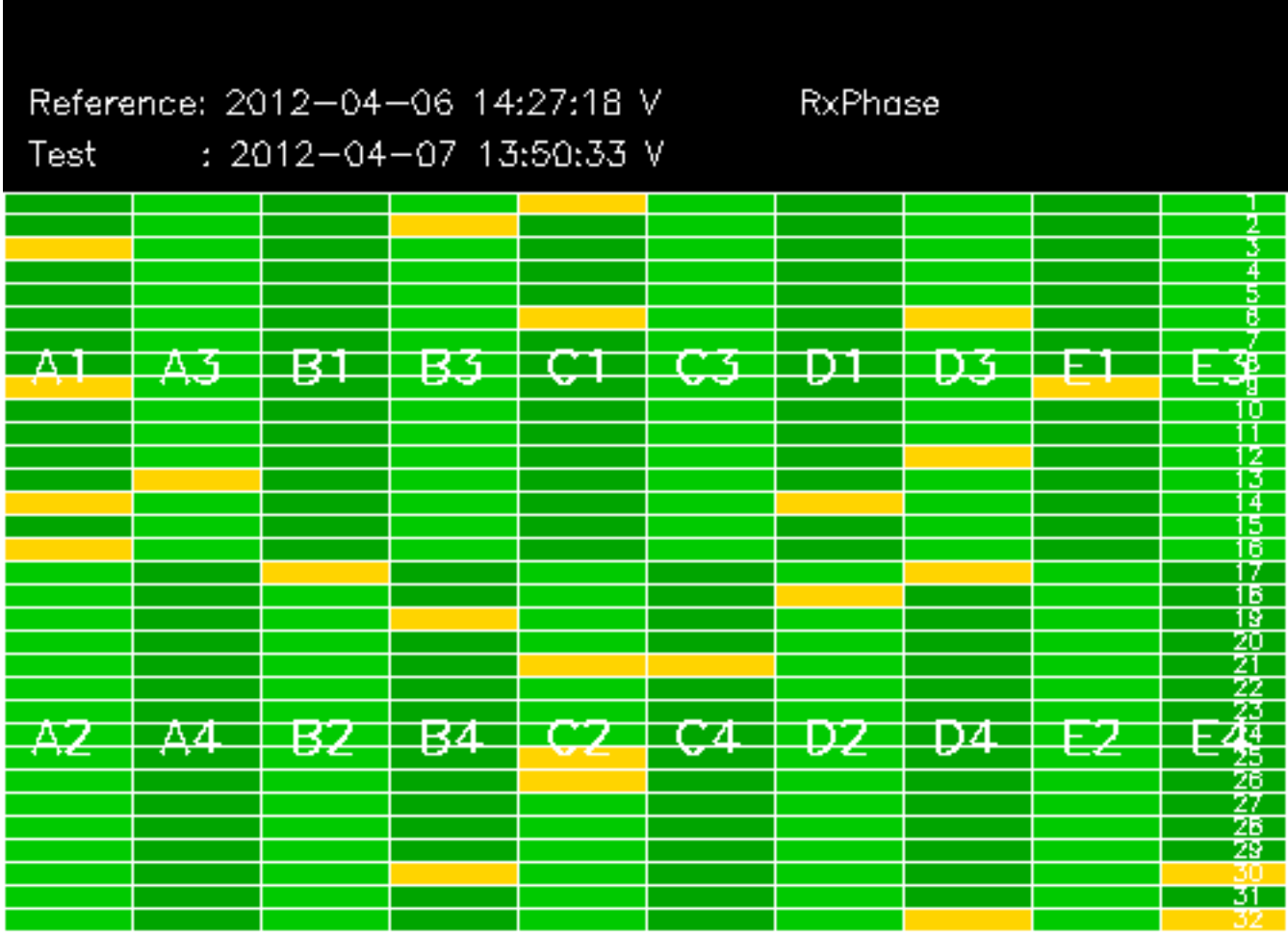

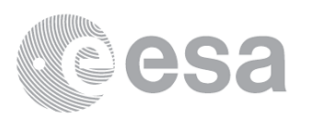

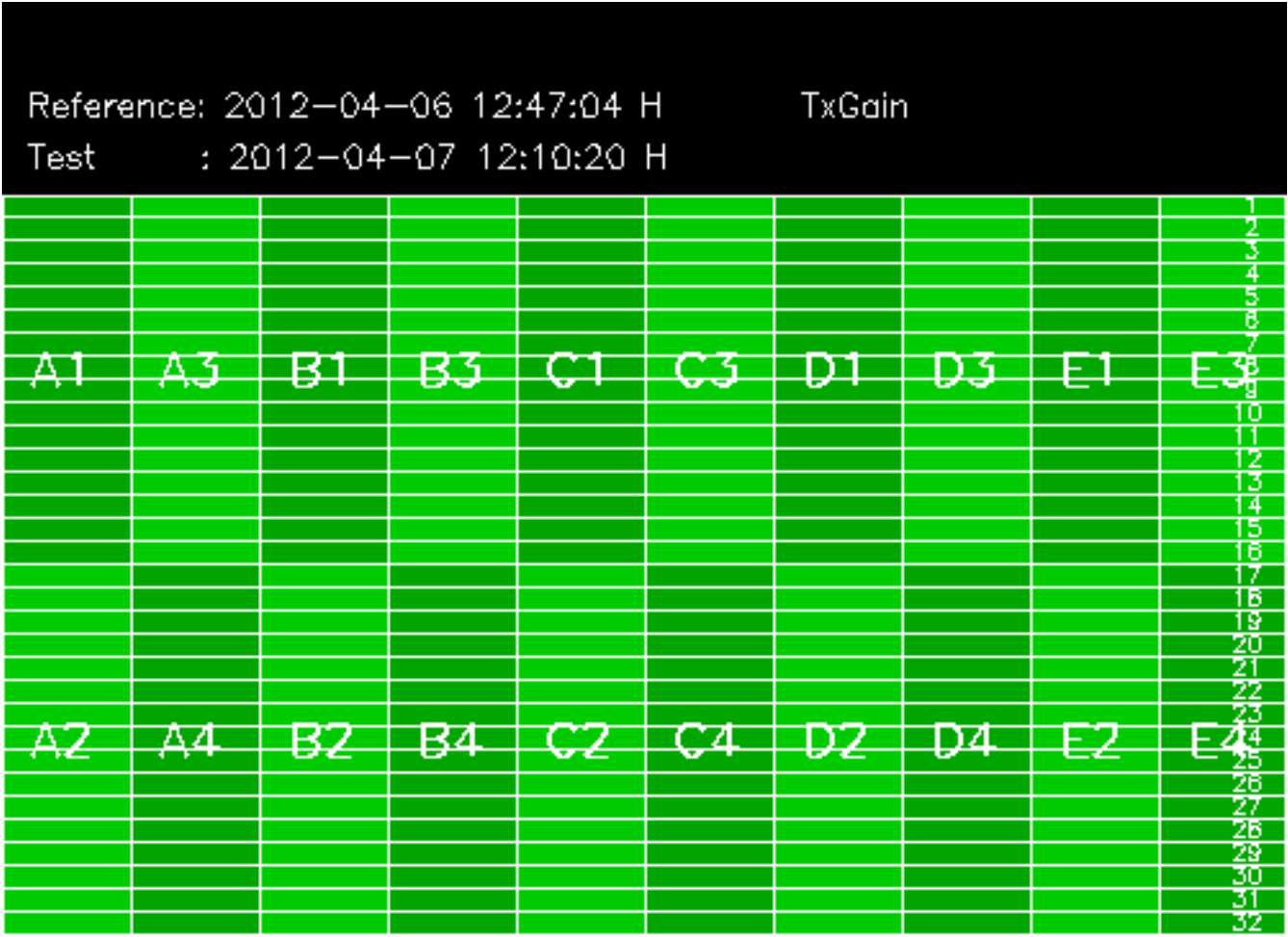

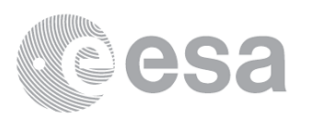

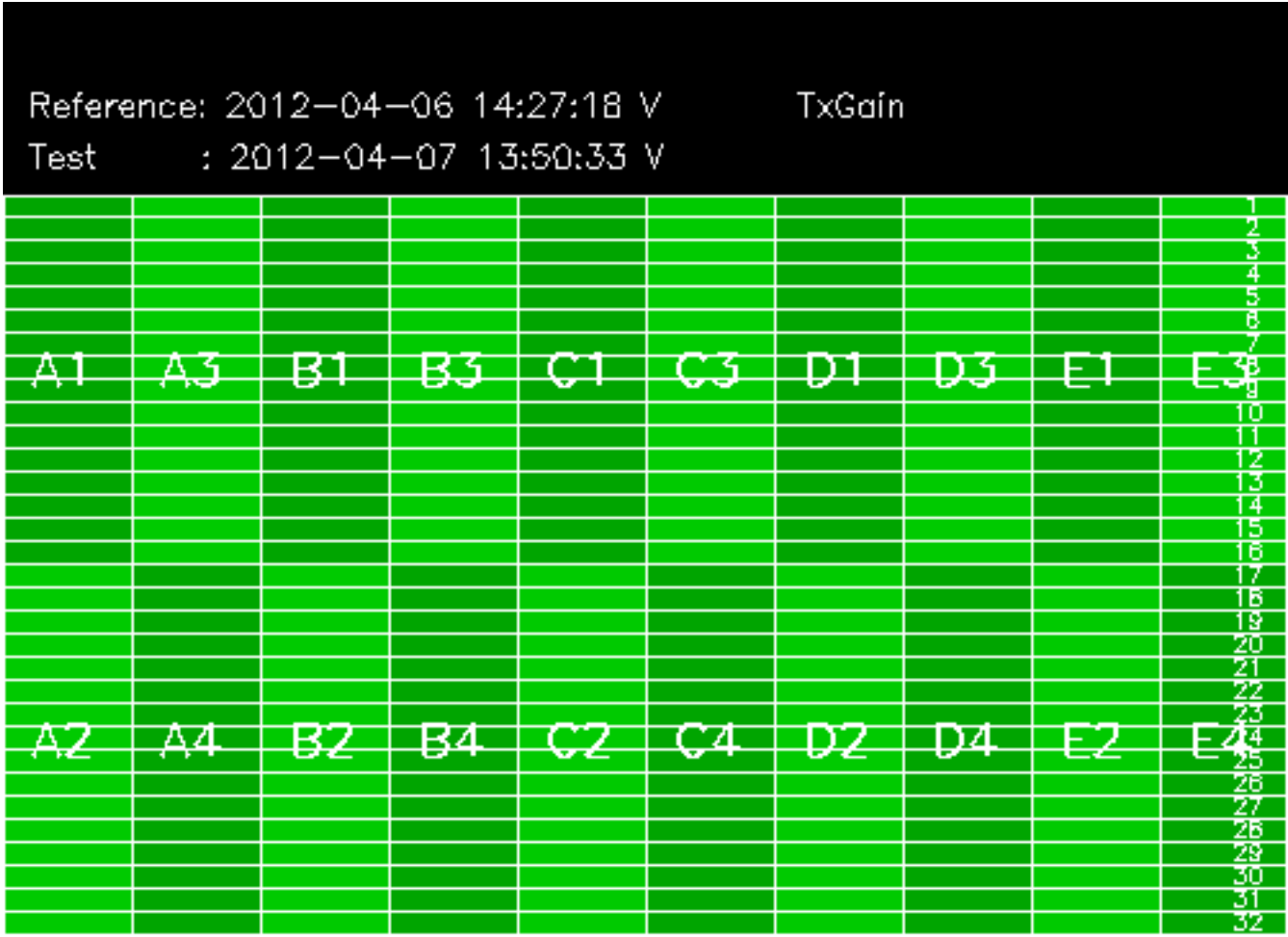

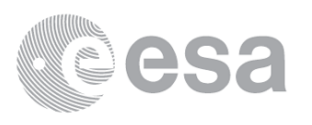

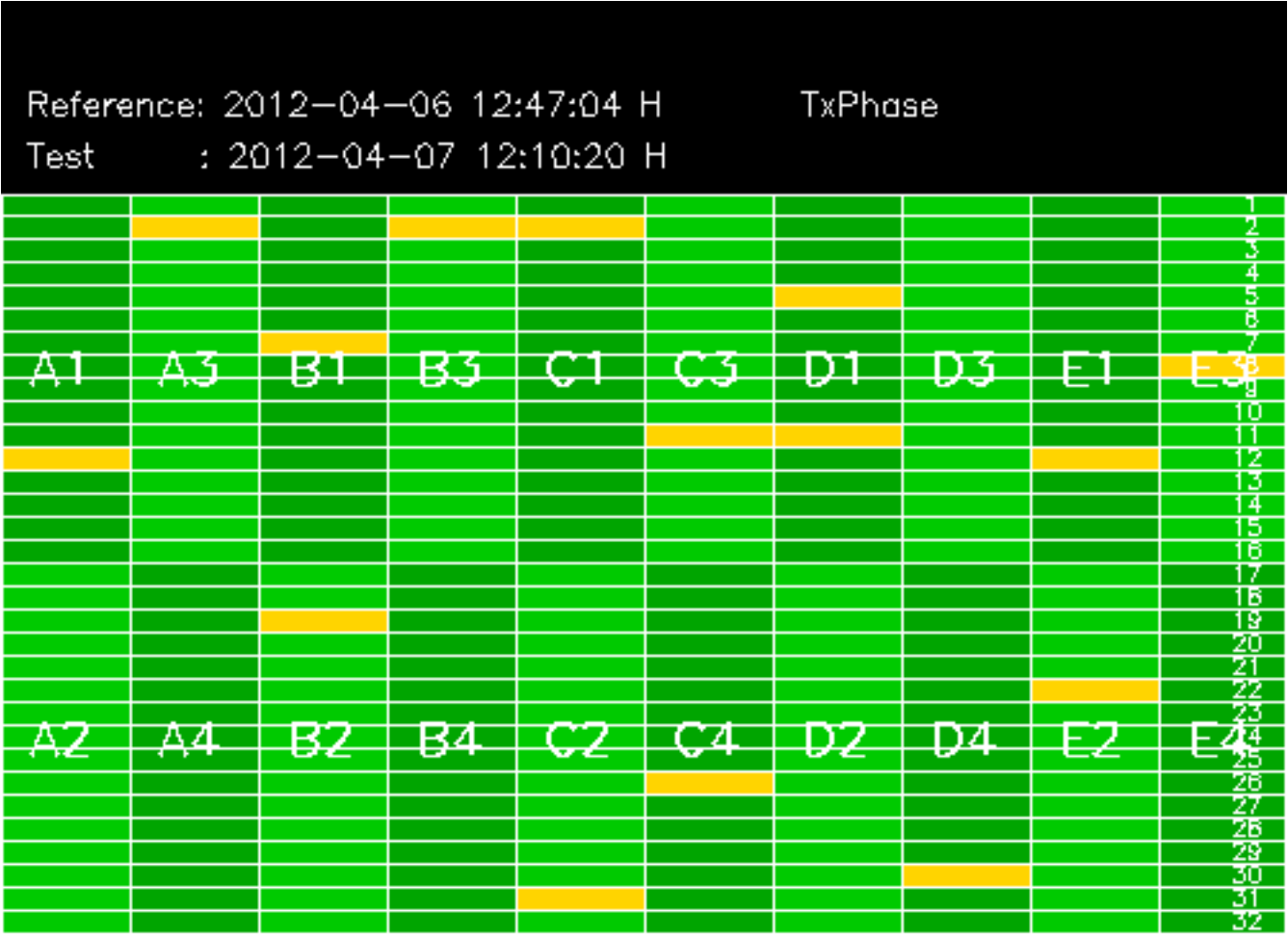

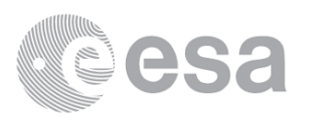

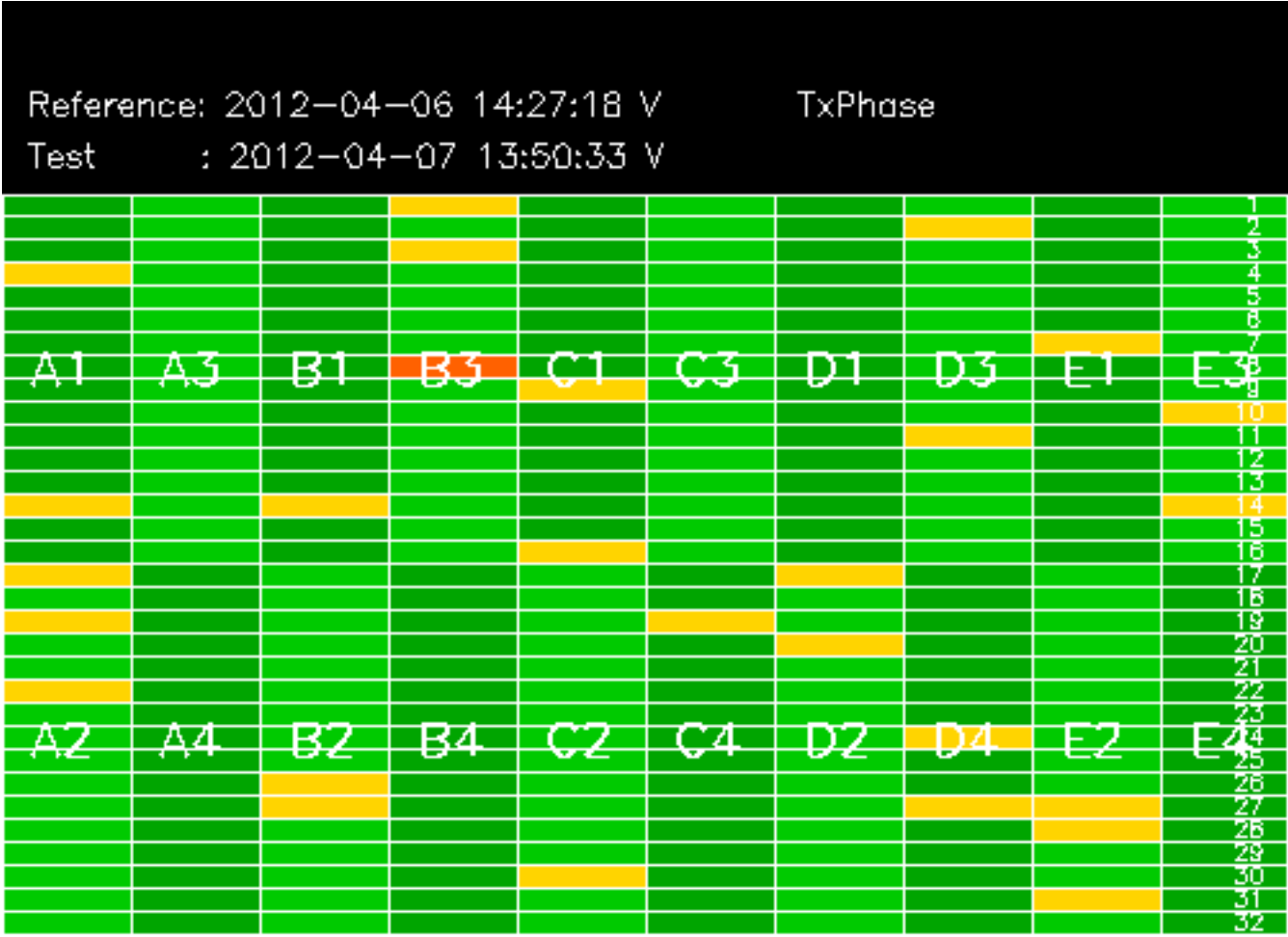

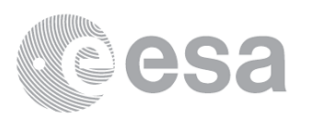

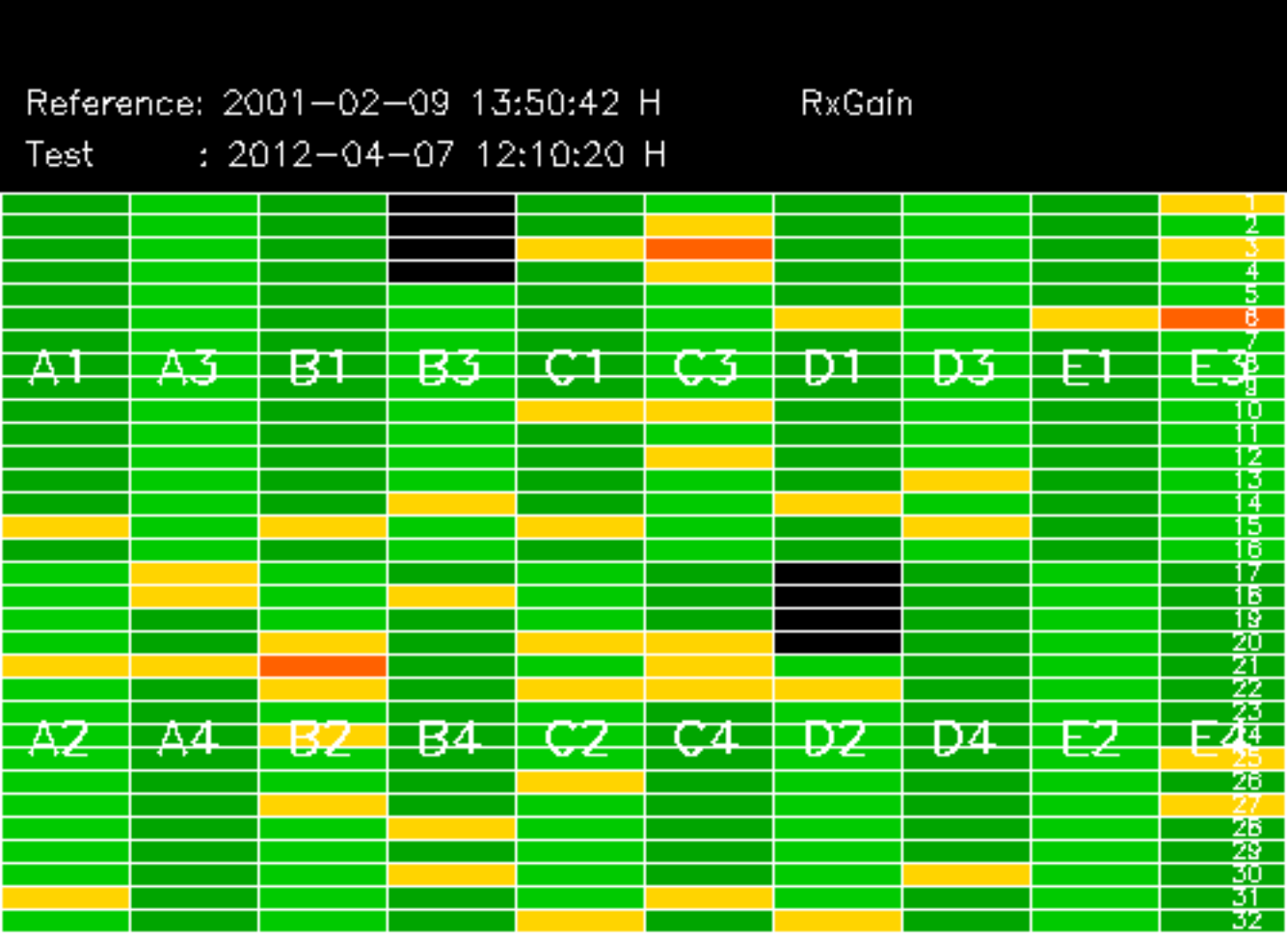

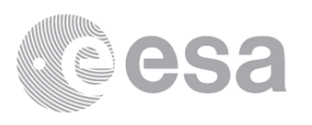

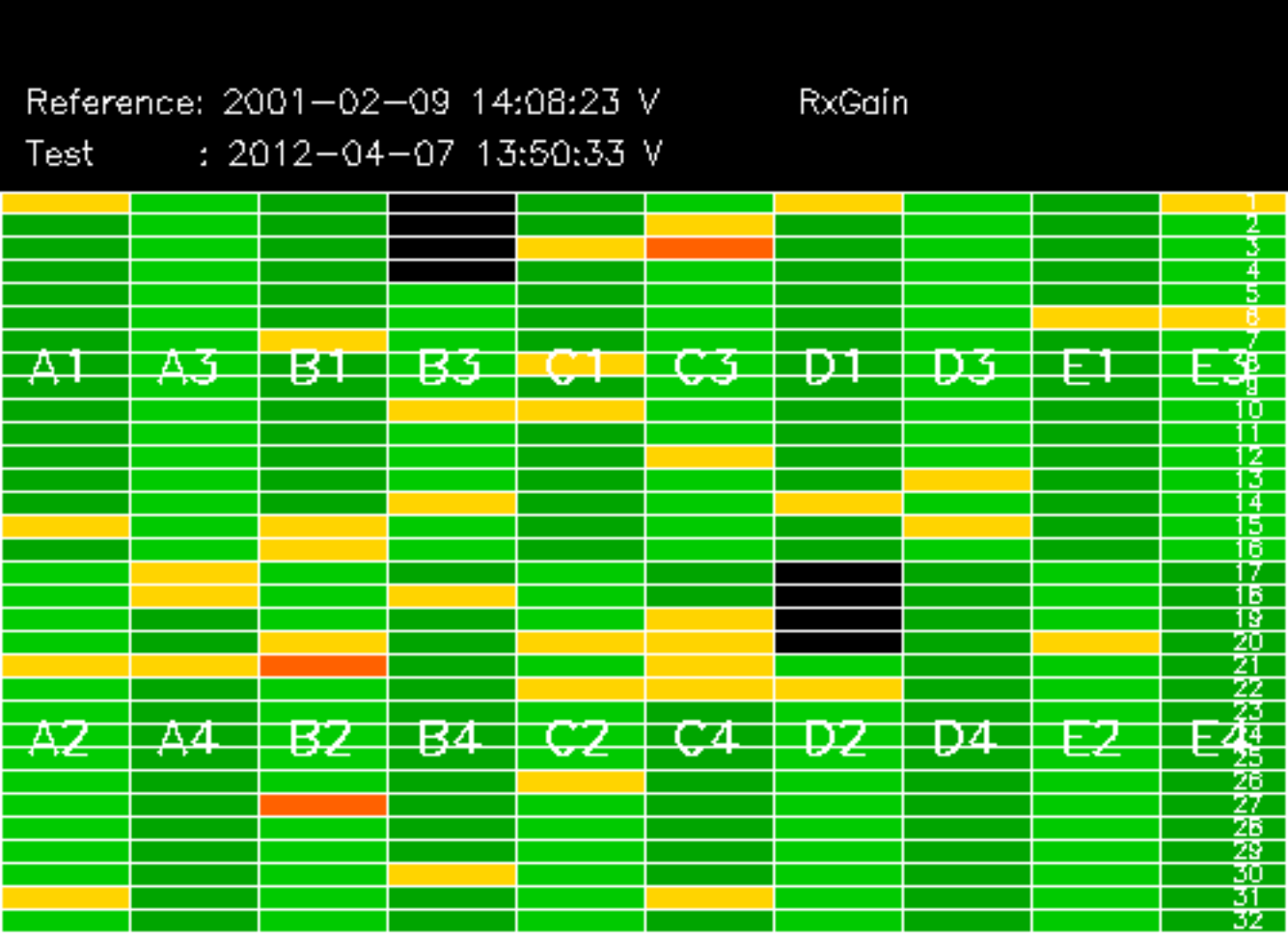

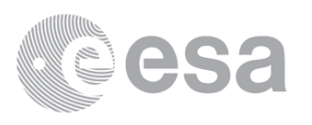

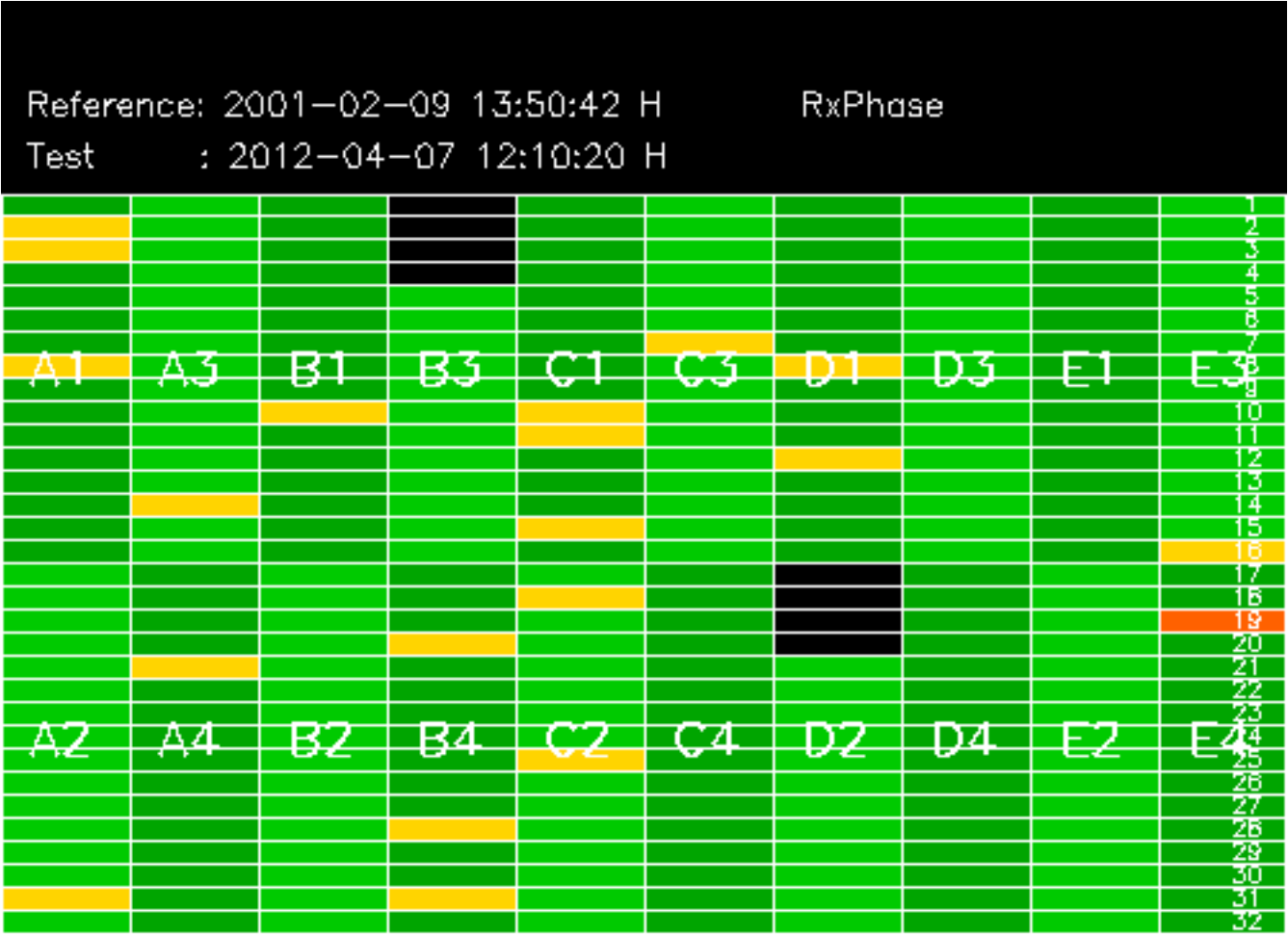

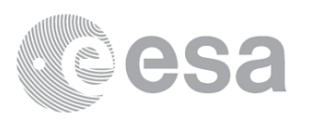

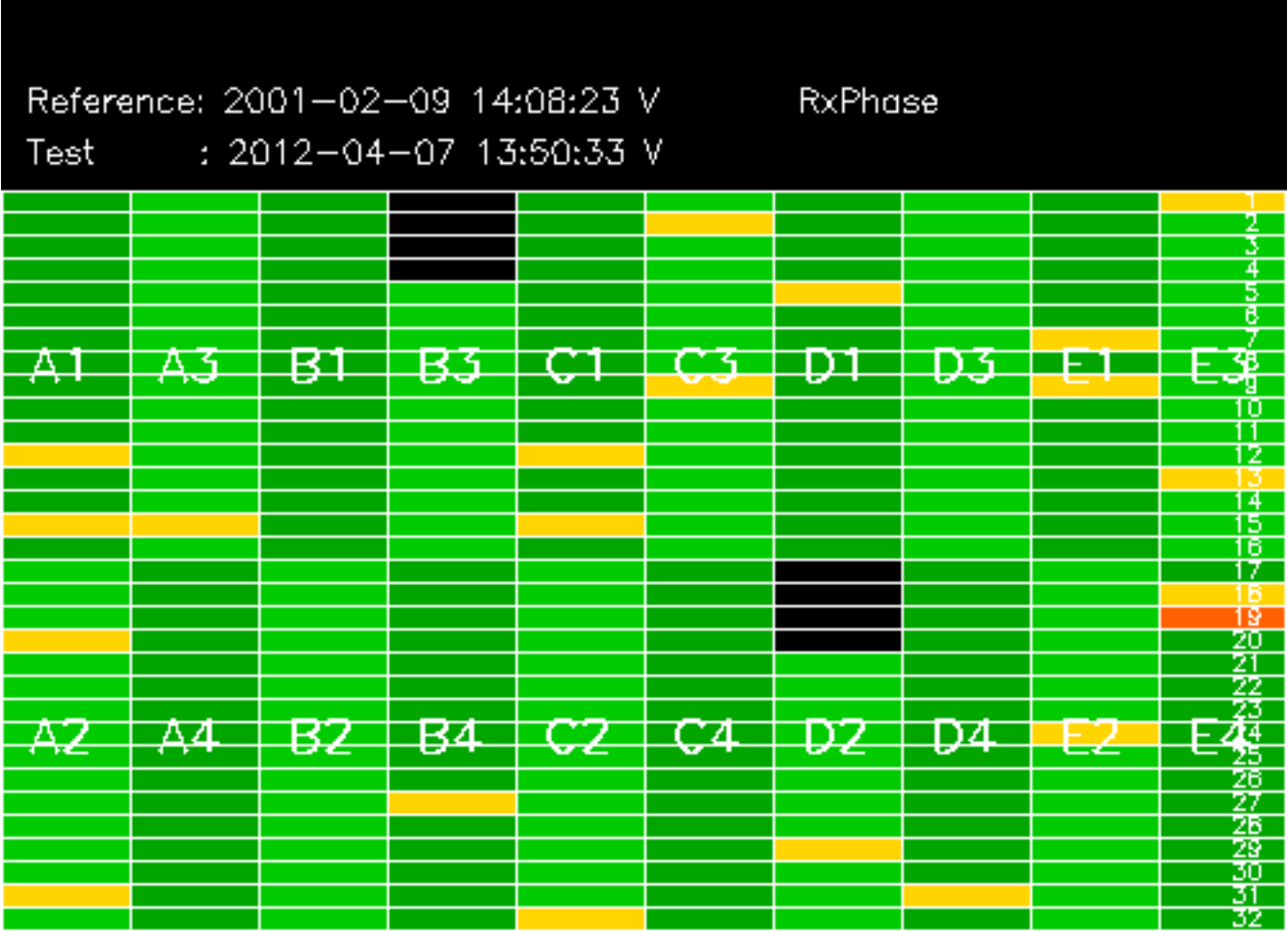

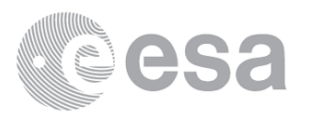

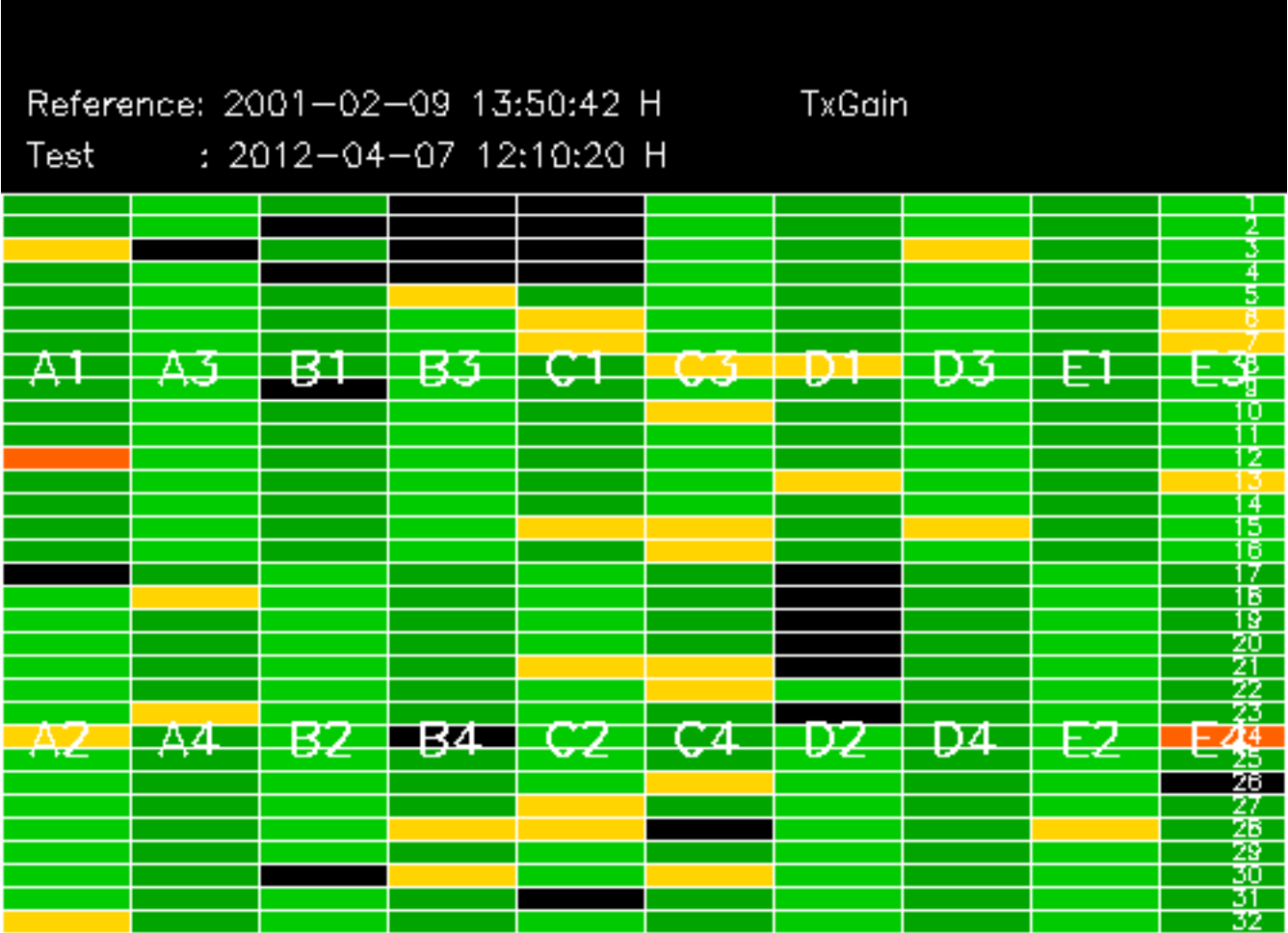

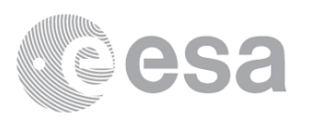

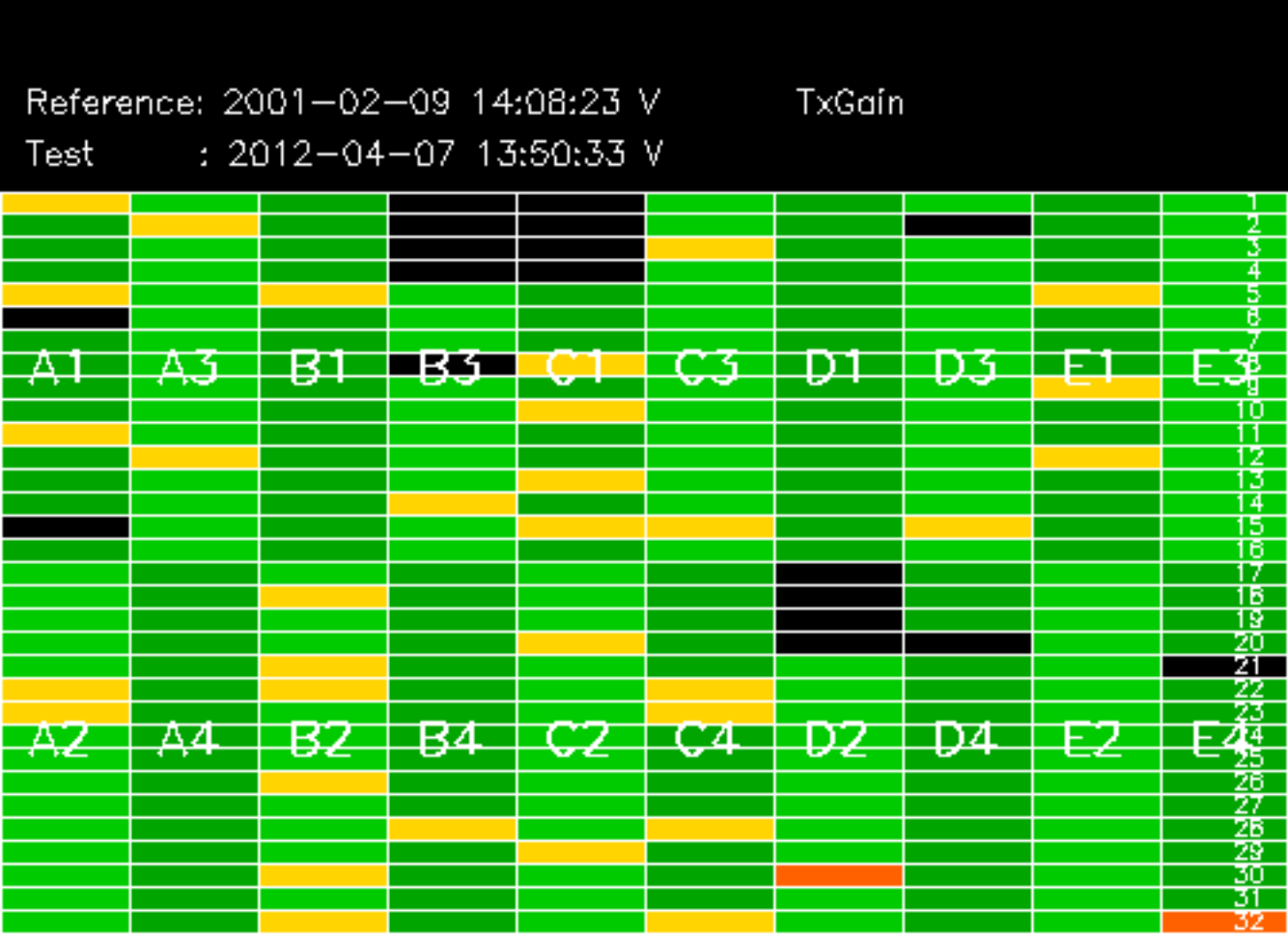

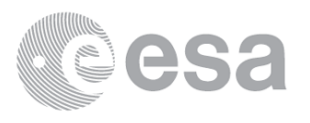

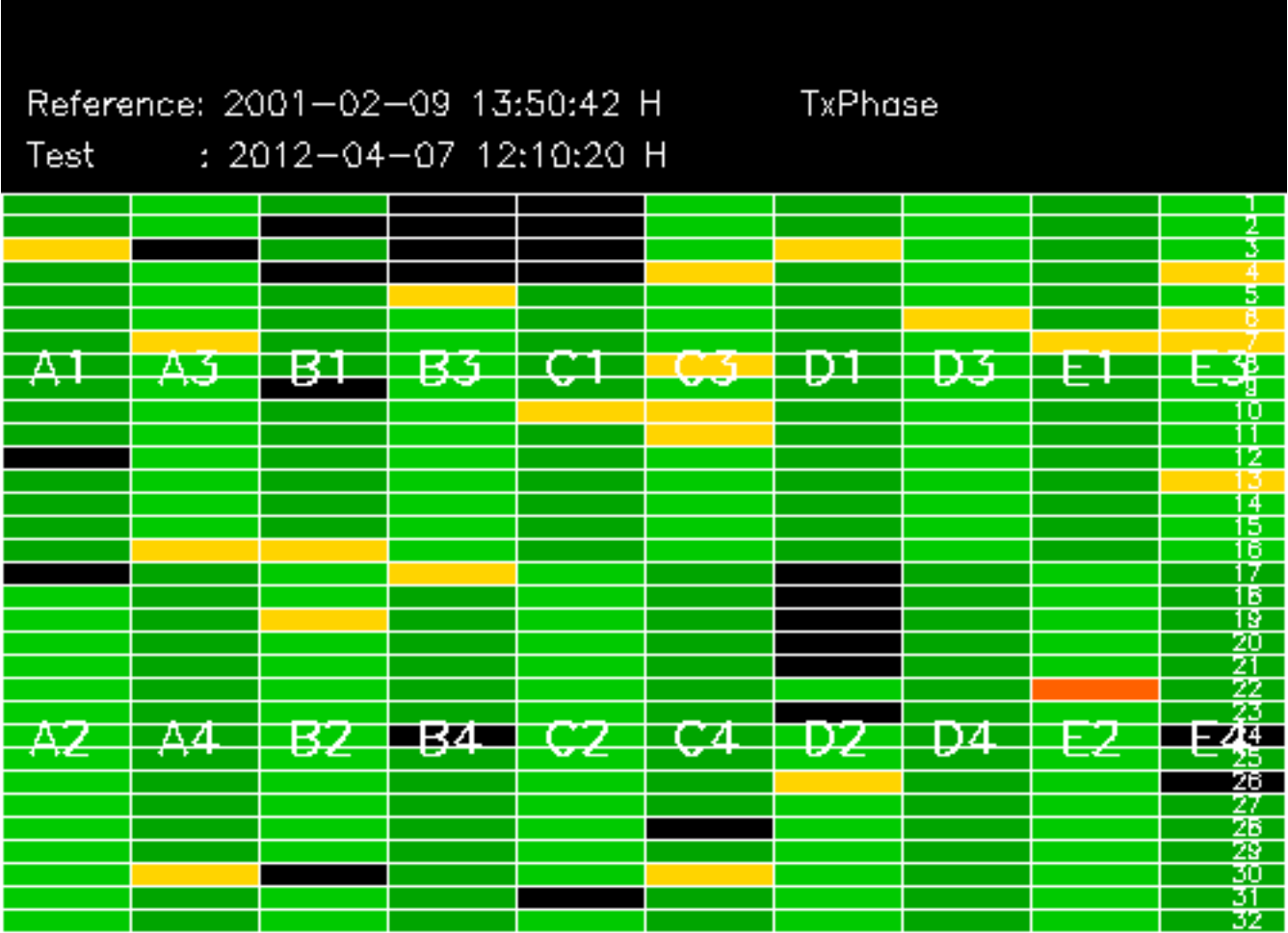

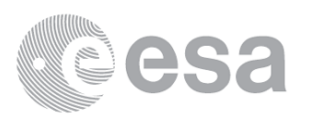

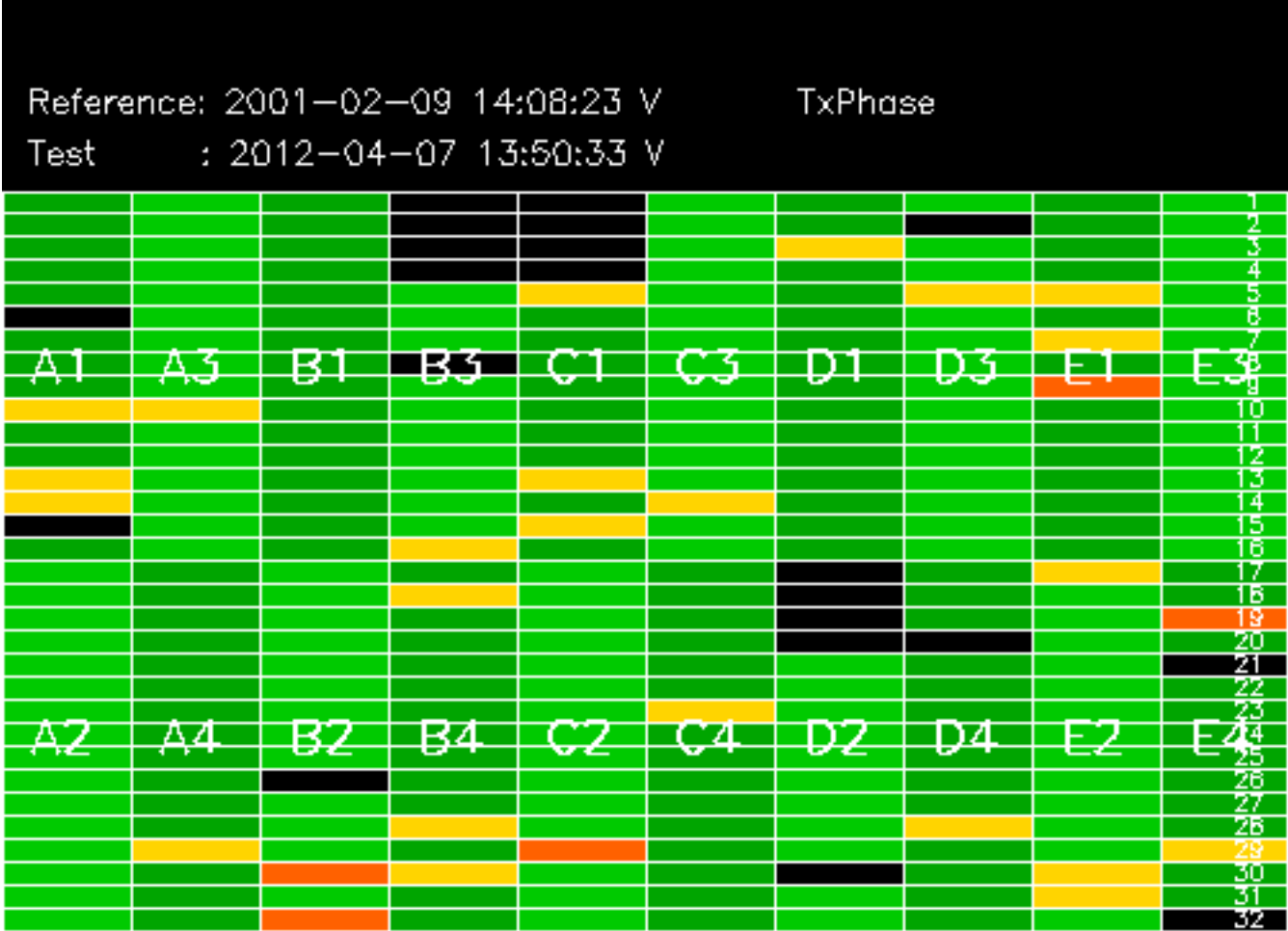

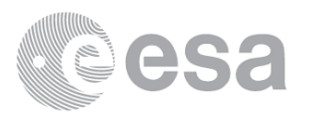